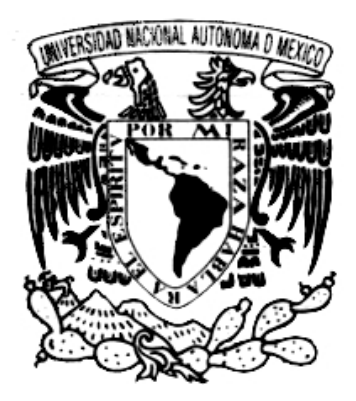

# UNIVERSIDAD NACIONAL AUTÓNOMA DE MÉXICO

### **FACULTAD DE INGENIERÍA.**

### **"APLICACIÓN DEL MÉTODO DE OPCIONES REALES EN LA EVALUACIÓN DE UN PROGRAMA DE INSTALACIÓN DE PLANTAS NUCLEOELÉCTRICAS"**

# **T E S I S**

QUE PARA OBTENER EL TITULO DE:

**INGENIERO ELÉCTRICO-ELECTRÓNICO** 

## P R E S E N T A N:

### MOISÉS JOSUÉ DÍAZ NAVA DANIEL CAMACHO GONZÁLEZ

DIRECTOR DE TESIS: DR. ARTURO GUILLERMO REINKING CEJUDO

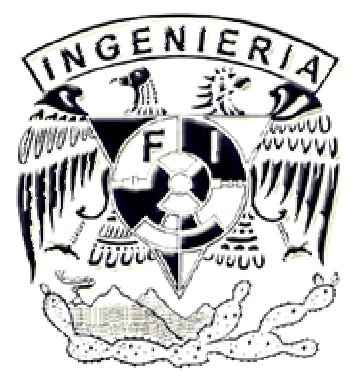

*Ciudad Universitaria, México D.F., Julio de 2009*

Hgradecimientos

### $\mathscr{F}$ mis padres:

 $\mathscr{L}$ mi Madre y a mi Padre les dedico este trabajo y les doy mi infinito agradecimiento por tener fe en mí, por su incansable apoyo y por el amor incondicional que me conceden cada día.

# $H$ Dr. Hrturo Reinking:

Le doy las graeias por compartir con nosotros su conocimiento, por todo śu apoyo y śuś eonsejos los euales han sido indispensables para que pudiéramos concluir este trabajo.

# $H$ la Dra. Cecilia Martín del Campo:

 $\mathscr Q$ e agradezeo de eorazón por tener fe en mí, por su inagotable paciencia  $y$  por su apoyo en todo momento.

## $\mathscr{F}_{m}$ i hermana:

 $\mathscr L$ e agradezeo el amor, apoyo y comprensión que me $\;$ ha brindado y que me impulsa para seguir siempre adelante.

 $\mathscr{L}% _{k}=\mathscr{L}_{k}^{X}\left( \mathscr{L}_{k}\right)$  mis amigos:  $\mathscr A$ cada uno de ustedes les agradezeo por brindarme su amistad, ayuda y consejos.

H todos, en verdad 1 mil gracias! - Moisés Josué Díaz Nava

Hgradecimientos Daniel:

<u>ST</u> Dios, mi (Señor, mi Guía, mi Proveedor, mi Fin Ultimo; Gracias por permitirme alcanzar este triunfo que es para tu Gloria.

 $\mathscr H$ mis padres que con gran amor, esfuerzo, sacrificio, paciencia y cariño me han educado y han andado este camino conmigo alcanzando este logro junto.

 ${\mathscr{B}}$ mi hermana Yoryi que con gran amor y cariño hemos crecido.

 ${\mathscr{F}}$  mis abuelos Felipe y Kokis que desde niño me cuidaron y me instruyeron.  $\mathscr H$ mis abuelos Miguel y Tere que siempre me brindaron su apoyo para seguir adelante.

 $\mathscr H$ mis tíos que siempre estuvieron al pendiente de que no me faltara nada y de animarme. Especialmente a mi tío Hugo que me brindo su apoyo y confianza incondicional.

 $\mathscr H$ todos mis amigos, que en toda la carrera, durante los momentos buenos  $y$  malos me brindaron de su ayuda, sus consejos  $y$  su invaluable amistad.

 ${\mathscr{F}}$ mi amigo Moisés, por que gracias a su ayuda y amistad recorrimos juntos esta carrera, finalizándola con éxito.

 $\mathscr{B}$  Dr. Hrturo Reinking y a la Dra. Cecilia Martín del Campo,

porque gracias a su apoyo pudimos concluir esta etapa con éxito. Gracias a todos, por que este triunfo es de todos ustedes.

### Dedicatoria Daniel:

 $\mathscr{F}\!\!\!\mathscr{F}\!\!\!\mathscr{F}$ único y sabio Dios, creador y sustentador de todo lo que existe. Que me salvó, me guía y me sostiene. Porque de Él, y por Él, y para Él, son todas las cosas. A $\check{\in}$ l sea la gloria por los siglos. Amén.

COR MEUM TIBI OFFERO DOMINE PROMPTE ET SINCERE. SOLI DEO GLORIA.

### Dedicatoria Moisés:

El esfuerzo y la dedicación que he puesto en esta tesis, es indudablemente la consecuencia del enorme amor que tengo hacia mi Familia, cuyo afecto ha sido mi inspiración y mi aliciente en todos estos años de estudio.

Este trabajo ha sido realizado en la Facultad de Ingeniería de la UNAM y ha recibido apoyo por parte de la DGAPA a través del proyecto PAPIIT IN104007.

# **ÍNDICE DESGLOSADO**

#### **INDICE DESGLOSADO:**

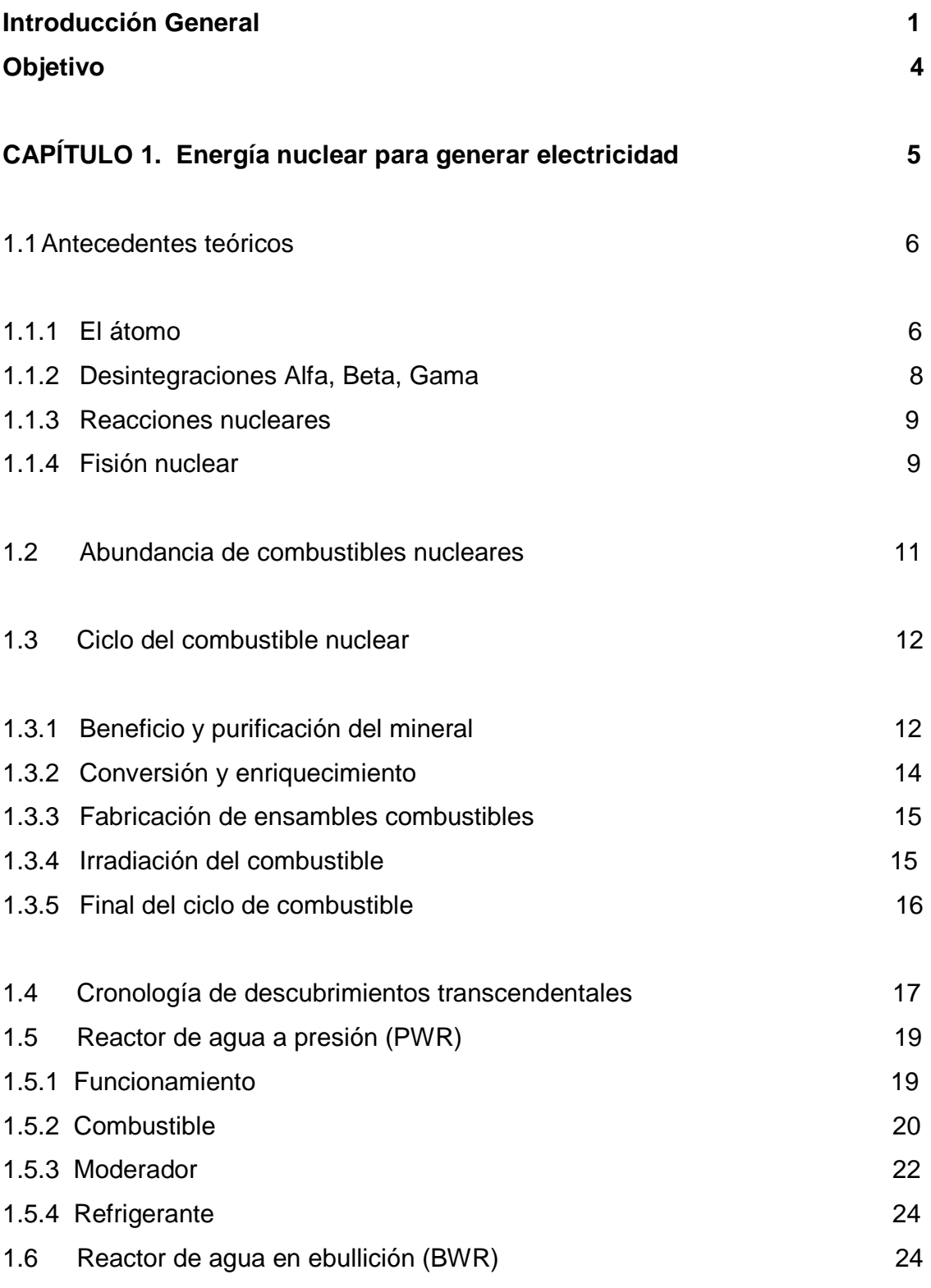

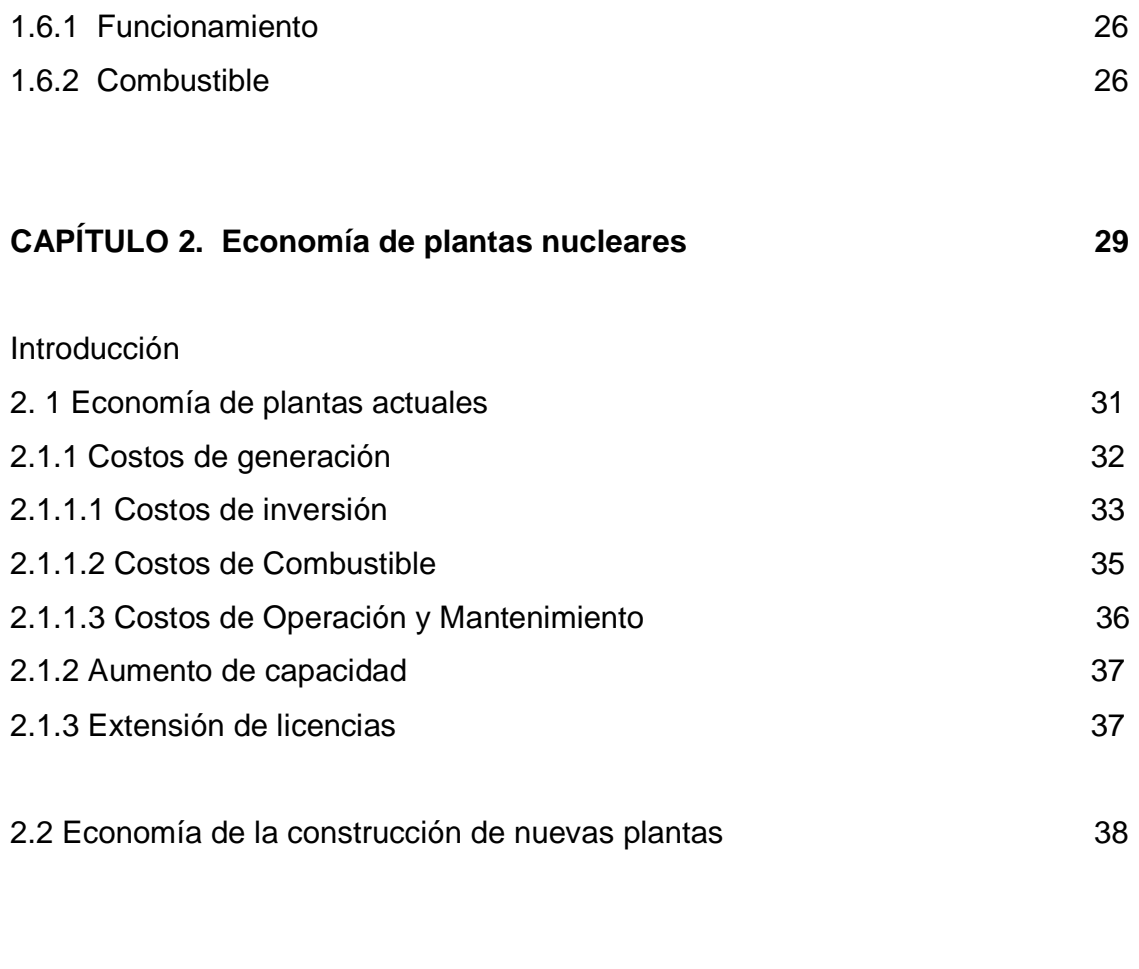

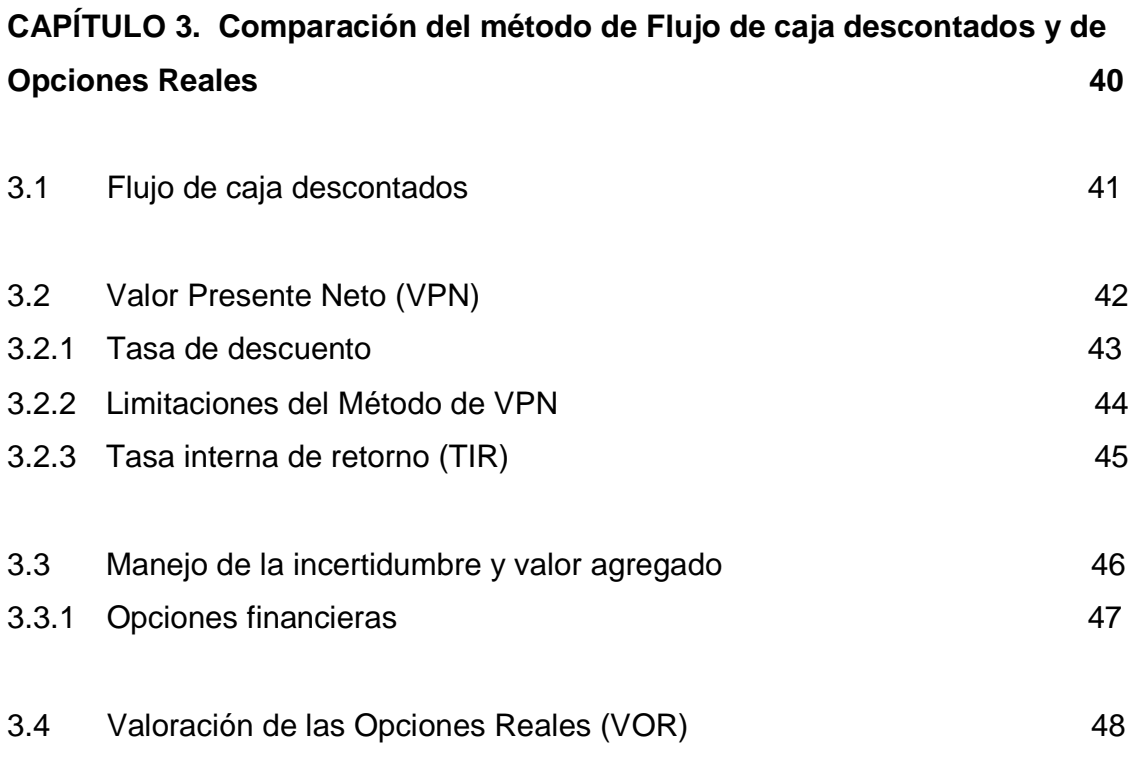

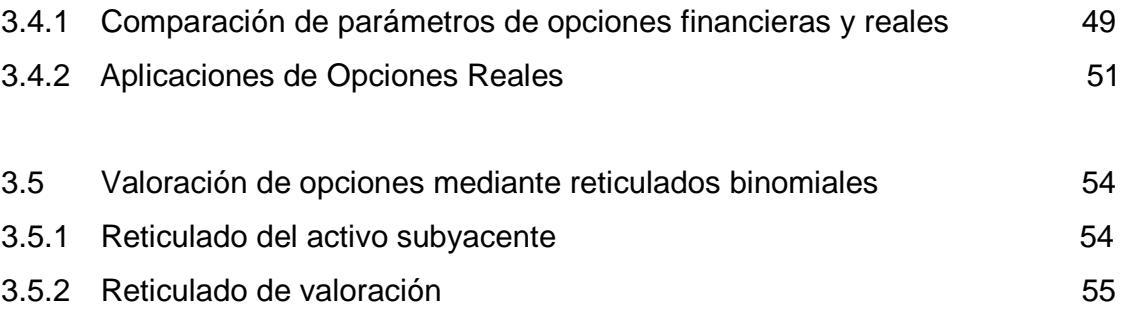

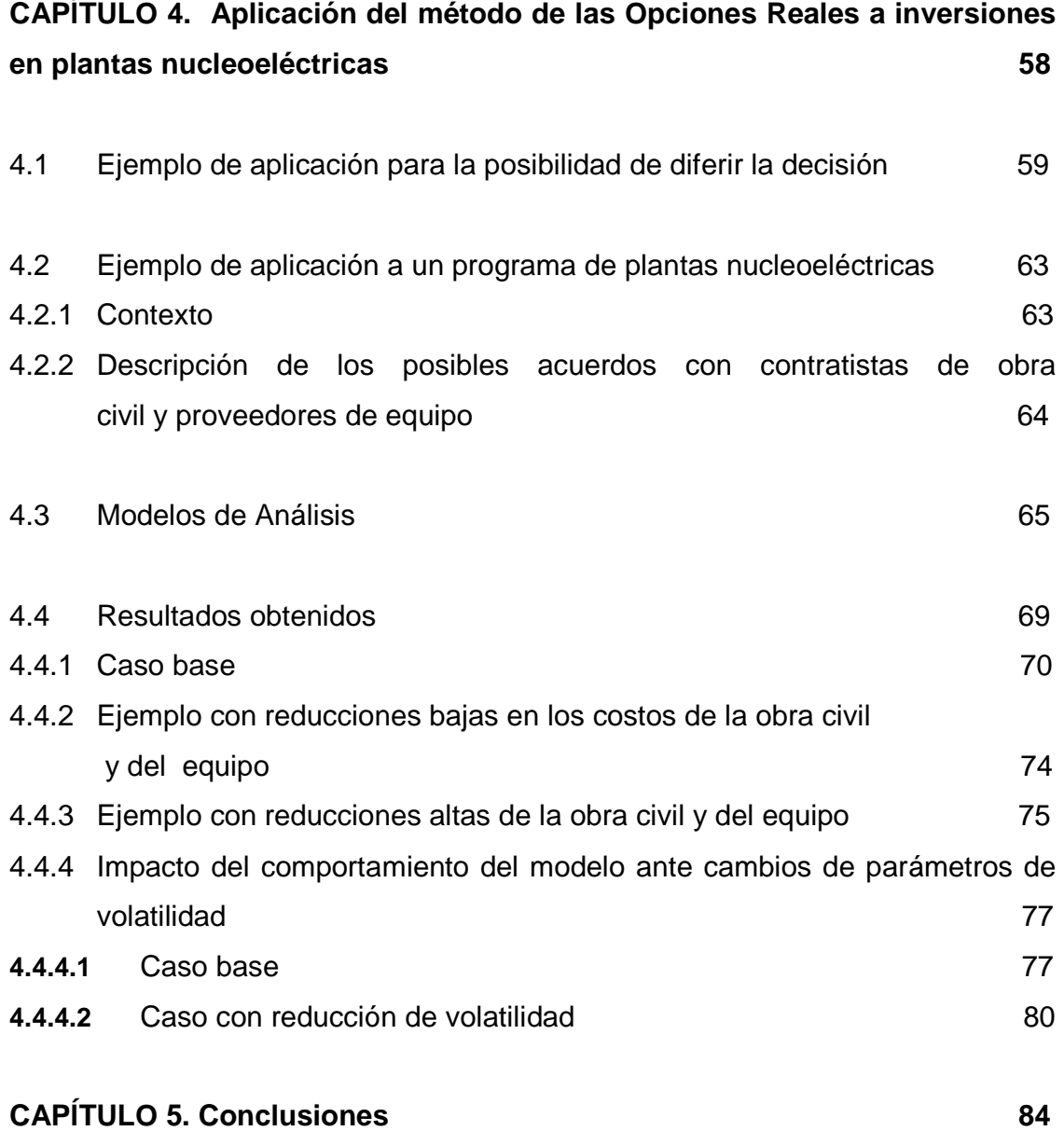

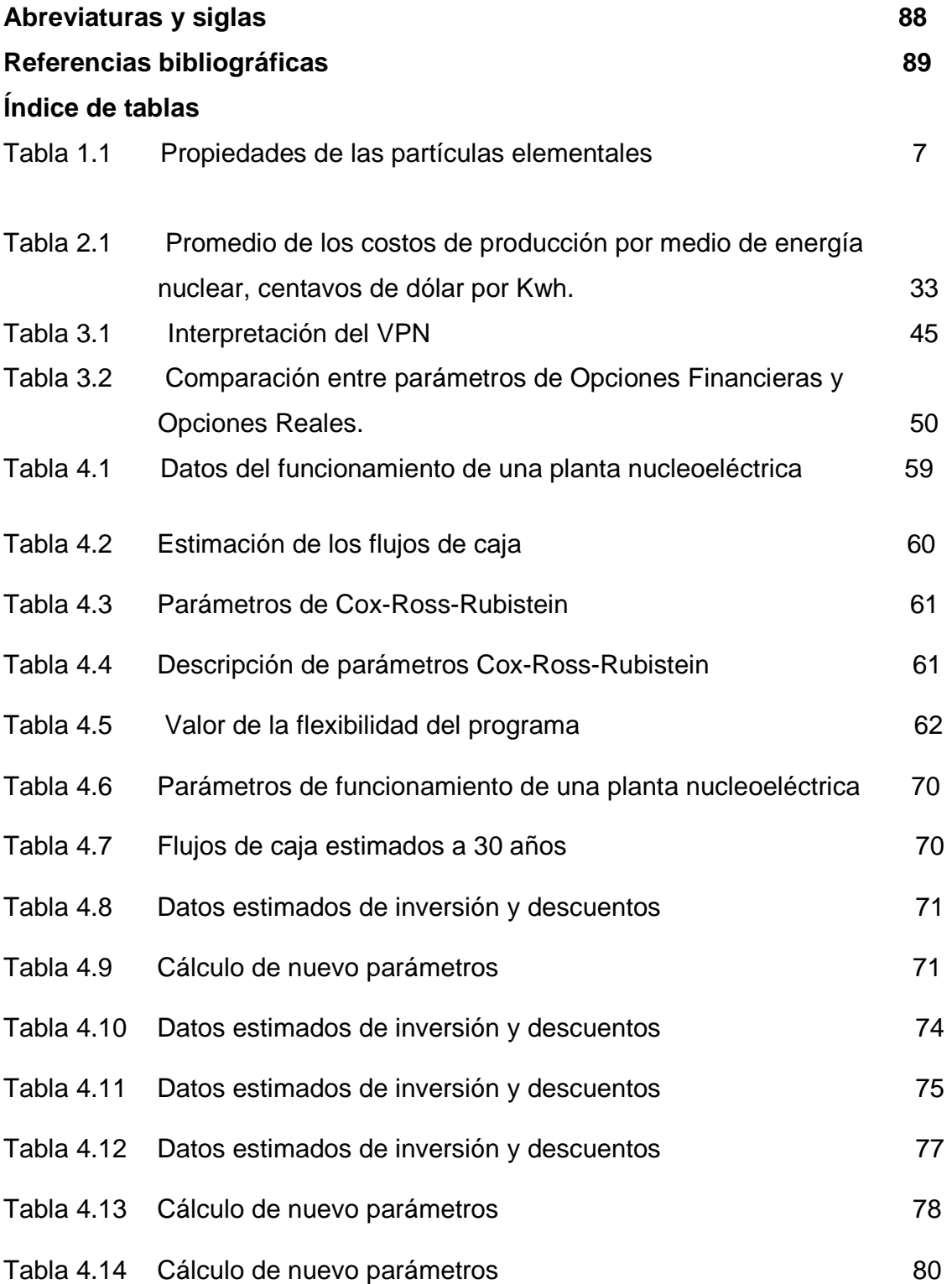

# **Índice de figuras**

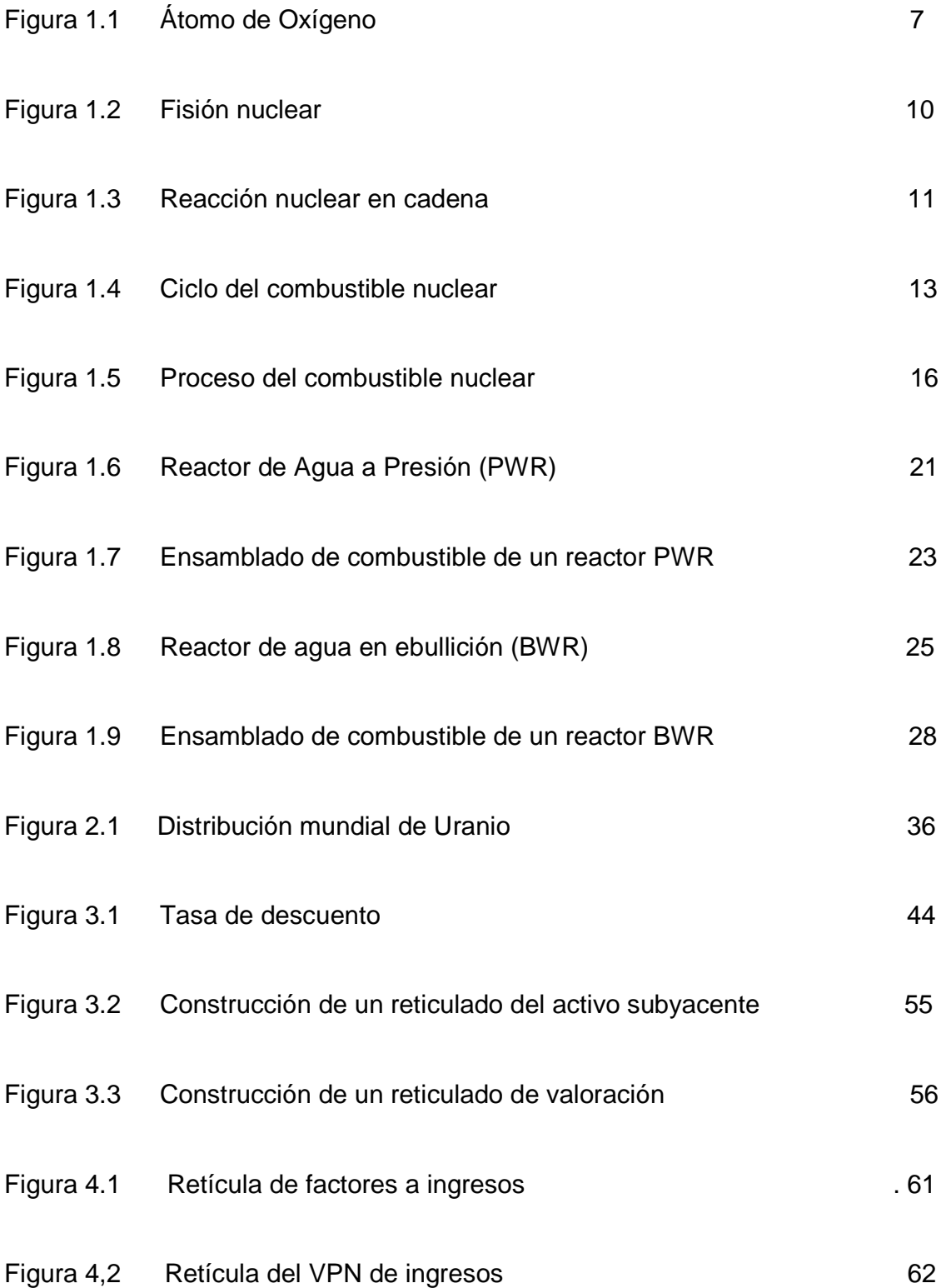

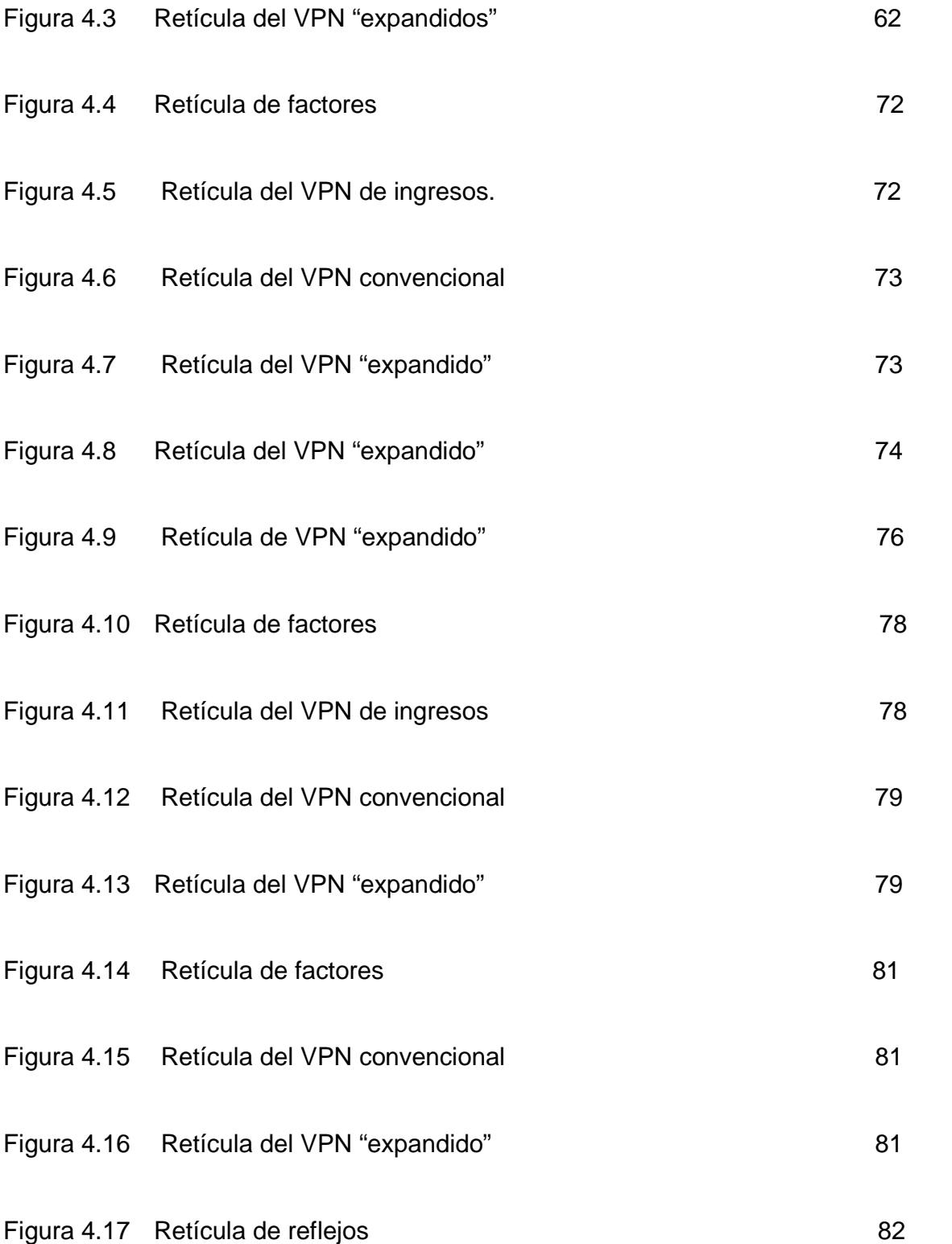

**INTRODUCCIÓN GENERAL** 

#### **INTRODUCCIÓN**

El desarrollo de nuestras sociedades y de nuestras economías está íntimamente relacionado con el consumo de energía eléctrica y éste a su vez con las fuentes generadoras, por lo que la satisfacción del abastecimiento mundial debe ir asociada con una estrategia de crecimiento de generación de energía.

La opción nuclear nos puede proporcionar dos beneficios directos, la independencia energética y el cuidado al medio ambiente ya que las emisiones de gases de invernadero son casi nulas. En el caso de México la única central nucleoeléctrica es la de Laguna Verde, la cual cuenta con 2 reactores tipo BWR-5, los cuales generan 682.5 MW cada uno. La licencia de operación de la primera unidad fue otorgada el 29 de julio de 1990, la segunda fue el 10 de abril de 1995. La planta se ha desarrollado con una gran eficiencia obteniendo un factor de planta reportado para el 2008 del 87%.

Las diferentes fuentes de generación de energía eléctrica nos ofrecen varias ventajas y desventajas, en este trabajo abordaremos los factores más importantes que influyen en el desarrollo de la energía nuclear como fuente de energía competitiva.

 Uno de los factores a tomar en cuenta son los aspectos económicos de las plantas nucleoeléctricas (capítulo dos), donde podemos observar que los costos de inversión influyen mayormente, esto motiva a que se estudie con enfoques más modernos y confiables lo que sería el aspecto económico de introducir nuevas unidades, prestándoles especial atención a los costos de inversión.

La experiencia en otros países (como Francia) demuestra que es muy conveniente tener planes con alcances más ambiciosos. Considerar un programa de unidades en vez de evaluar únicamente unidades por separado, tomando en cuenta que la tendencia mundial gira hacia estandarizar la

configuración y capacidad de las plantas, lo cual tiene como consecuencia que los costos unitarios de inversión puedan reducirse.

Dado lo anterior, en el capítulo tres se compara el método del Valor Presente Neto en base a los Flujos de Caja Descontados que es la herramienta más utilizada para las valoraciones económicas con un enfoque alternativo que permita evaluar ya no una unidad aislada sino un programa de reactores. El enfoque apropiado para realizar esta evaluación sería el método de las Opciones Reales.

El método de las Opciones Reales permite que los directivos de proyectos evalúen las situaciones no contempladas para agregar valor a sus proyectos, proveyéndoles una herramienta para reconocer y actuar ante nuevas oportunidades con el objetivo de evaluar sobre una base más amplia de la que ofrece el método del Valor Presente Neto.

Para aplicar el método de las Opciones Reales se necesita detectar o aceptar la importancia de prever gastos inesperados y variaciones en las bases a las que se somete el programa, de tal forma que el método parte de identificar cuáles serían los parámetros más importantes sujetos a volatilidad. En el caso de esta tesis el parámetro que puede variar son las tarifas, las cuales están sujetas a los costos de generación de otras fuentes de generación eléctrica.

El segundo paso es detectar las flexibilidades que pueden existir para hacer frente a eventos que sean distintos a los previstos. En nuestro caso, al considerar un programa de reactores nucleares en donde las tarifas pudieran no ser favorables, la flexibilidad consistiría en no ordenar las plantas planeadas.

Se formuló un modelo que permite llevar a cabo estimaciones para ver qué impacto tienen las respuestas que se pueden tener ante el hecho de que se presenten desviaciones a la tendencia general prevista. En el modelo descrito en los capítulos tres y cuatro, se considera la posibilidad de que al concebir un programa de varias plantas idénticas se aproveche el aprendizaje de la construcción y se genere un acuerdo con el proveedor del equipo de tal forma que se pueda justificar que se consideren costos de inversión más competitivos si se ordenara una secuencia de reactores reflejando los beneficios de aprovechar costos cada vez más competitivos.

Los resultados del capítulo cuatro, en base al modelo planteado, demuestran que el modelo se comporta de la forma que se esperaría que se conforme un programa de reactores nucleares.

#### **OBJETIVO**

Aplicar el método de Opciones Reales desarrollado por Cox- Rox – Rubinstein en la evaluación de un programa de instalación de plantas nucleoeléctricas.

# **CAPÍTULO 1. ENERGÍA NUCLEAR PARA GENERAR ELECTRICIDAD**

#### **CAPÍTULO 1. ENERGÍA NUCLEAR PARA GENERAR ELECTRICIDAD**

#### **1.1 Antecedentes Teóricos**

#### **1.1.1 El átomo**

Toda materia del universo está formada por moléculas que a su vez están constituidas por átomos, el átomo está constituido fundamentalmente, por un núcleo compuesto de protones, neutrones y por electrones que giran alrededor de éste.

El protón y el neutrón tienen prácticamente la misma masa, pero se diferencian en que el primero posee una carga eléctrica positiva (+), mientras que el segundo carece de carga, ver tabla 1.1.

Protones y neutrones fuertemente unidos entre sí, integran lo que se denomina el núcleo del átomo, cuya masa es casi igual a la suma de las masas de protones y de neutrones que lo componen. La carga eléctrica del núcleo es positiva y es igual a la suma de las cargas de sus protones.

El tercer tipo de partícula del átomo es el electrón, el cual, aunque es 1840 veces más ligero que el protón, posee una carga eléctrica negativa (-).

Los electrones se localizan girando alrededor del núcleo, formando lo que pudiéramos llamar una "nube" La cantidad de electrones que tiene un átomo es igual al número de protones que tiene el núcleo, razón por la cual sus cargas eléctricas se encuentran balanceadas. En la figura 1.1 podemos observar el átomo de oxígeno con su relación entre electrones, protones y neutrones.

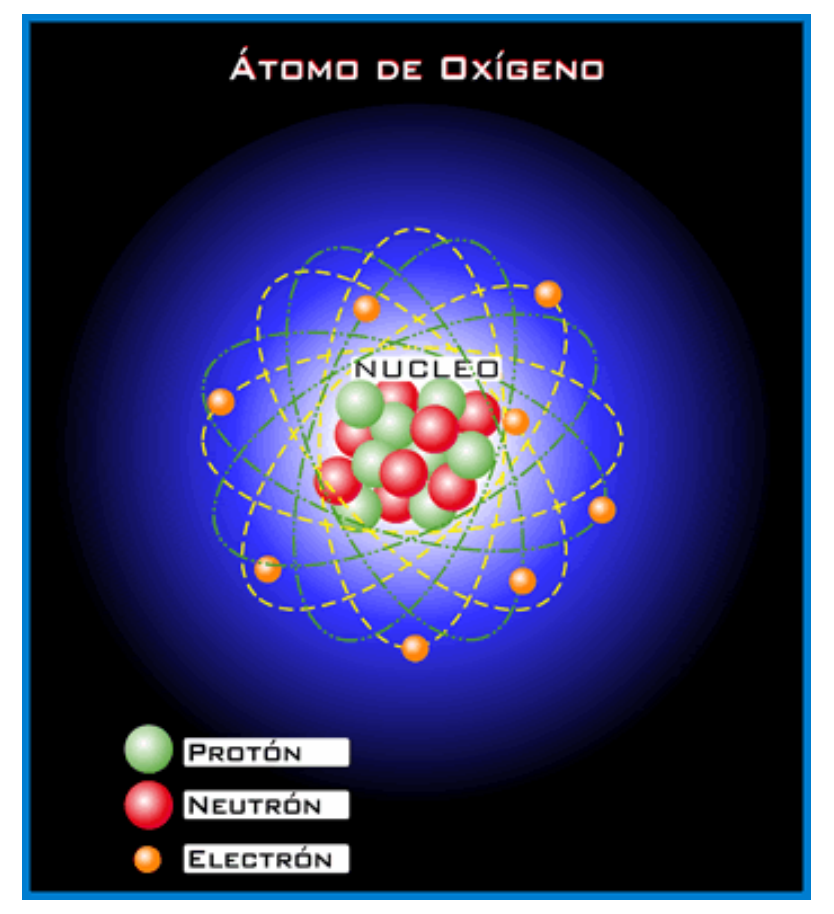

**Figura 1.1 Átomo de Oxígeno Fuente: Educared Chile http://www.educared.cl/images** 

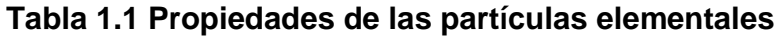

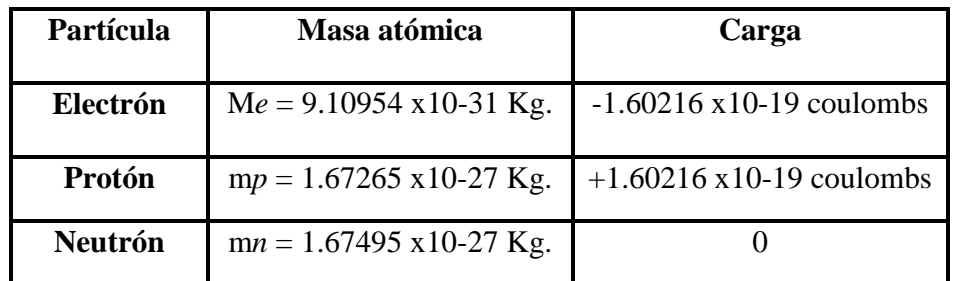

**Fuente: Los Autores a partir de apuntes de clase de Fundamentos de Energía Nuclear, Fac. de Ingeniería, UNAM, 2008.** 

El número de protones que contiene el núcleo de un átomo se denomina número atómico y es igual al número de electrones orbítales. El número de masa proporciona una idea aproximada de la masa del átomo, ya que las masas de ambas partículas son aproximadamente iguales y la masa de los electrones es comparativamente despreciable.

En la naturaleza existen 272 átomos estables con distintos números de masa que dan lugar a los 103 elementos plenamente identificados. Cada elemento está formado por átomos del mismo número atómico pero que pueden tener diferente número de masa. Estos átomos de un mismo elemento reciben el nombre de isótopos. Así el elemento Uranio, con numero atómico 92, por ejemplo, tiene fundamentalmente dos isótopos, cuyos números de masa son 235 y 238.

Los experimentos sobre la radiactividad de ciertos elementos como el uranio, el polonio y el radio, llevados a cabo a fines del siglo pasado por Henri Bequerel, Pierre y Marie Curie, condujeron en 1902 al descubrimiento del fenómeno de la transmutación de un átomo en otro diferente, a partir de una desintegración espontánea que ocurría con gran desprendimiento de energía.

#### **1.1.2 Desintegraciones Alfa, Beta, Gama**

#### Partículas alfa:

 Átomos de He doblemente ionizados (han perdido sus electrones, tienen 2 neutrones y 2 protones). Radiación característica de isótopos de numero atómico elevado (Uranio, Torio, Radio, Plutonio). Gran masa y velocidad (107 m/s). Se detienen por unos centímetros de aire o milésimas de milímetro de agua.

Partículas beta:

Electrones emitidos a grandes velocidades próximas a la de la luz. Menor masa. Pueden llegar a traspasar la piel, pero no tejido subcutáneo. Los positrones (partículas beta positivas) tienen masa despreciable y carga equivalente a la de un protón.

Partículas gamma:

Radiaciones electromagnéticas de la misma naturaleza que los rayos X pero de menor longitud de onda. Son capaces de atravesar el cuerpo humano. Quedan frenadas con 1m de hormigón o unos centímetros de plomo. Hay que utilizar blindajes adecuados.

Los neutrones proceden de reacciones de fisión o de reacciones nucleares con otras partículas. Pueden ser muy penetrantes excepto en agua y hormigón, y se usan para producir elementos radiactivos cuando interaccionan con elementos estables.

#### **1.1.3 Reacciones Nucleares**

Éstas ocurren cuando cambia el número de neutrones o de protones en un núcleo. Unas liberan energía y otras ocurren cuando se añade energía al núcleo. La emisión de partículas por núcleos radiactivos es una forma de reacción nuclear. El núcleo radiactivo libera su exceso de energía en forma de energía cinética de las partículas emitidas.

#### **1.1.4 Fisión Nuclear**

La fisión nuclear es una reacción nuclear consistente en la división de un núcleo de un átomo pesado en otros elementos más ligeros, llamados productos de fisión, cuyas masas son del mismo orden de magnitud, de forma que en esta reacción se libera gran cantidad de energía. Con muy baja probabilidad puede producirse espontáneamente por absorción de rayos gamma, pero en general es provocada por un neutrón incidente con una determinada energía, y viene acompañada habitualmente de emisión de neutrones y de radiaciones gamma, y de la liberación de una importante cantidad de energía. En el caso más general, el átomo fisionable absorbe un neutrón y, casi inmediatamente, se produce la fisión. La energía liberada corresponde a la diferencia entre la masa total de los productos de fisión y la del núcleo inicial, o "defecto de masa", y se libera fundamentalmente en forma de energía cinética de los neutrones liberados y de los productos de fisión. La energía liberada en los procesos de fisión del U-235 es, en media, de unos 200 MeV por reacción, y el número de neutrones liberados es 2,4 en promedio, como se muestra en la figura. 1.2.

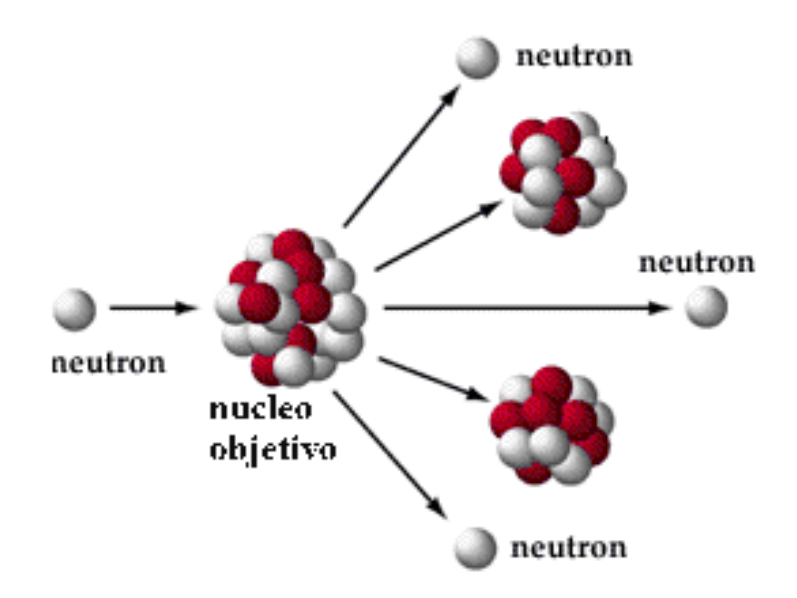

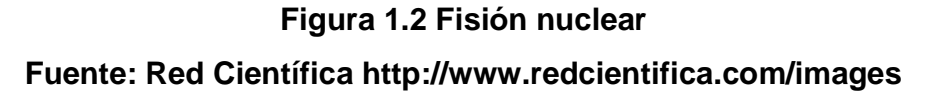

#### **Reacción nuclear en cadena**

Una reacción nuclear en cadena es una reacción nuclear que se sostiene en el tiempo al provocar un neutrón la fisión de un átomo físil, liberándose varios neutrones que a su vez causan otras fisiones, como se puede observar en la figura 1.3 Esta reacción en cadena sólo se producirá si al menos uno de los neutrones emitidos en la fisión es apto para provocar una nueva fisión.

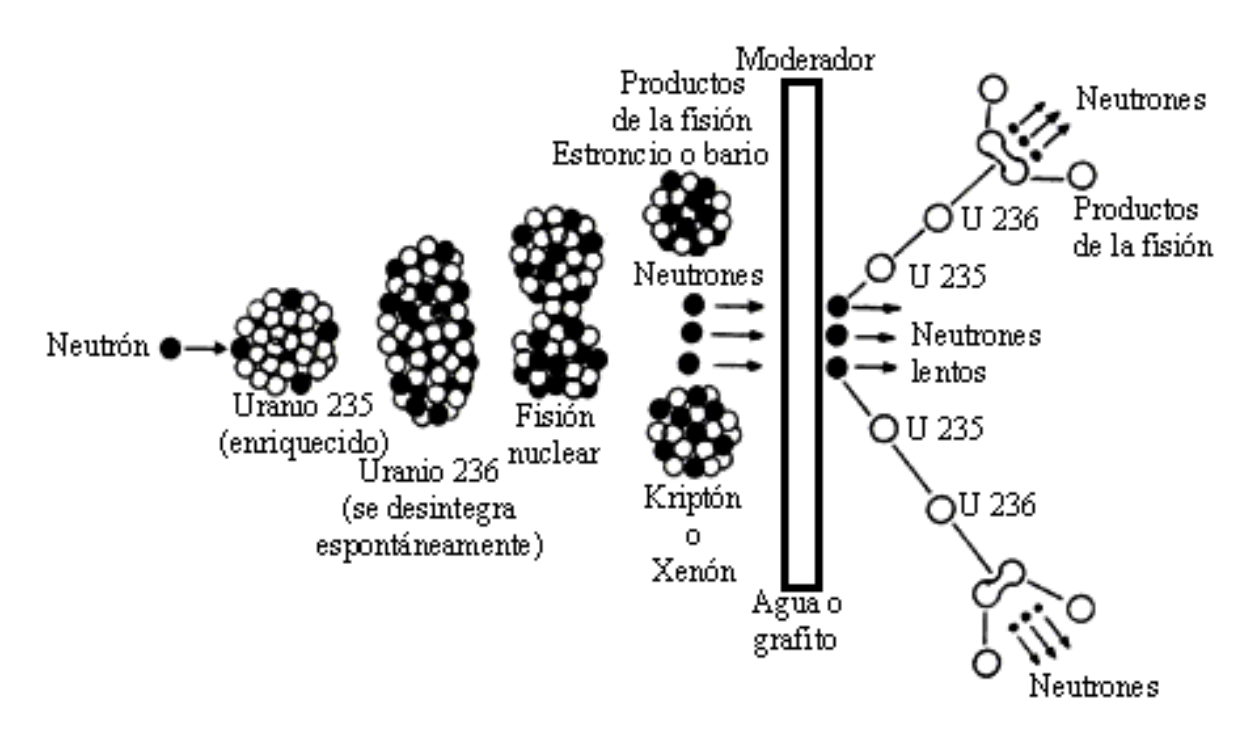

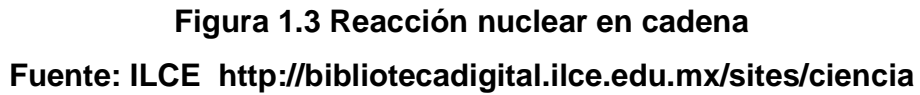

#### **1.2 Abundancia de Combustibles Nucleares**

En los ciclos de combustible de los reactores nucleares de fisión, los isótopos que se usan como materiales físiles o combustibles son principalmente el uranio 235, el plutonio 239 y en menos grado el uranio 233.

El uranio 235 es el único isótopo físil que existe en la naturaleza y se encuentra en una proporción de 0.72% en el uranio natural; el resto es el uranio 238, que es un material fértil para la cría del plutonio 239. El material físil es el que se fisiona con neutrones térmicos en el reactor, con lo cual se produce energía, y el fértil es el que, al irradiarse con neutrones, produce algún material físil en lo que

se conoce como una reacción de cría. El 100% del Torio que existe en la naturaleza es torio 232, que es material fértil para la cría del uranio 233. El uranio es un elemento relativamente abundante en la naturaleza y existe en 2 a 4 partes por millón en la corteza terrestre. El agua de mar contiene del orden de 3 partes por billón, y con ello es una reserva potencial de 4 mil millones de toneladas. Las reservas de uranio mundiales razonablemente seguras y las adicionales estimadas, con un costo de extracción y de elaboración de hasta 110 dólares por kilogramo, se calculan excluyendo la ex URSS, China y los demás países socialistas, en 4.3 millones de toneladas de óxido de uranio ( $U_{\rm \tiny 3} O_{\rm \tiny 8}$ ).

#### **1.3 Ciclo del combustible nuclear**

El ciclo del combustible nuclear, está compuesto de una serie de procesos de preparación previos que conducen a la preparación de uranio para su uso como combustible en el funcionamiento de un reactor y pasos de tratamiento posterior que son necesarias para administrar con seguridad, acondicionar y librarse del residuo radiactivo. El ciclo del combustible nuclear se muestra en la figura 1.4.

#### **1.3.1 Beneficio y purificación del mineral**

Se define como ciclo del combustible nuclear al conjunto de operaciones necesarias para procesar y fabricar el combustible nuclear, utilizarlo en el reactor, así como recuperar materiales físiles del combustible irradiado.

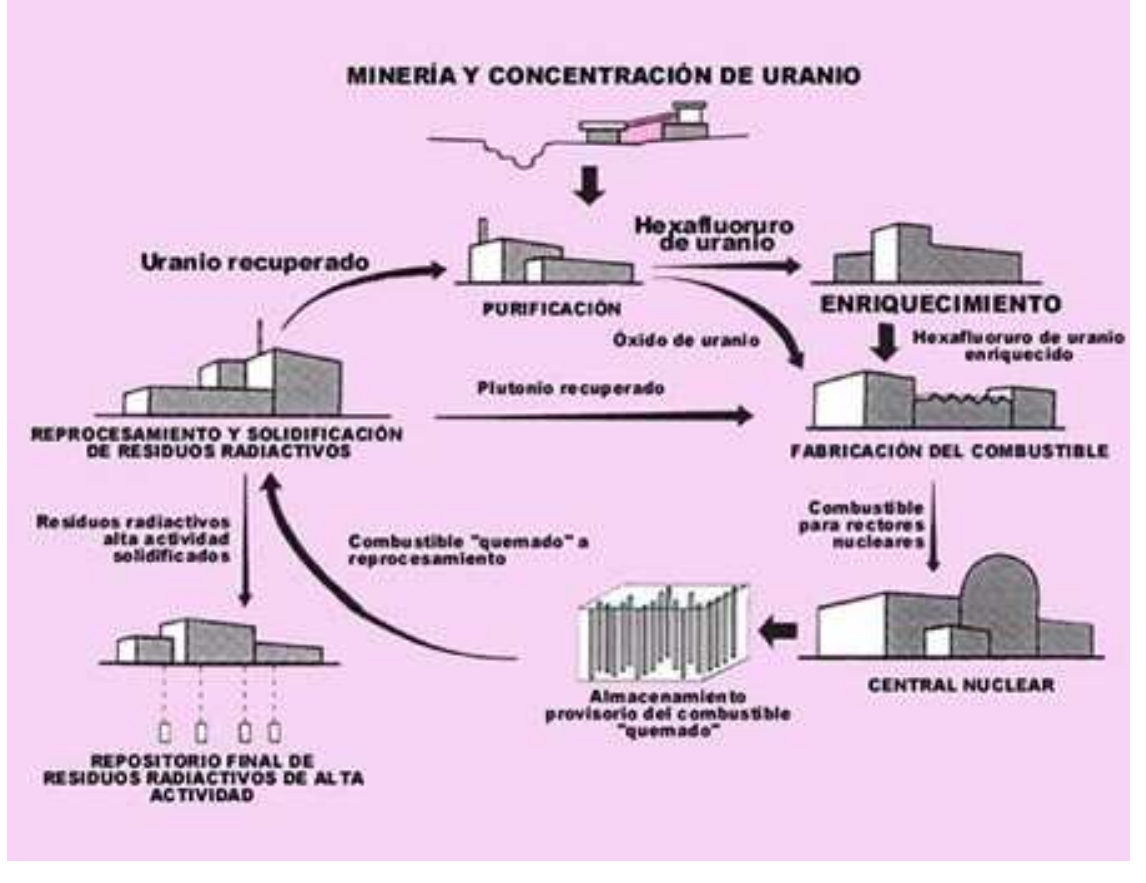

**Figura 1.4 Ciclo del combustible nuclear Fuente: Centro Nacional de Energía Atómica, Gobierno de Argentina http://www.caebis.gob.ar** 

El ciclo se inicia en la exploración y explotación del mineral; ésta última puede realizarse en minas a cielo abierto o subterráneas. El mineral de uranio se convierte en concentrado de uranio en la planta de beneficio, las cuales generalmente se instalan en las cercanías de las minas. Se lixivia el mineral y los licores de lixiviación se purifican por intercambio iónico o extracción por solventes, para recuperar finalmente el concentrado, que es la forma en que el uranio se adquiere en el mercado mundial, que puede ser un diuranato de sodio o amonio y tiene una pureza del orden del 85% en  $\,U_{3}O_{8}.$ 

#### **1.3.2 Conversión y enriquecimiento**

Este concentrado se envía a plantas industriales de conversión, donde inicialmente se convierte en dióxido de uranio $(UO_{\overline 2})$ , para luego ser hidrofluorinado y trasformado en tetrafluoruro de uranio ( $U\overline{F}_6$ ). Este compuesto reacciona fácilmente con agua y materiales orgánicos, por lo que se envía a plantas de enriquecimiento en cilindros de acero diseñados para evitar en contacto con el aire húmedo. La separación isotópica del  $\mathit{UF}_6$  por difusión gaseosa consiste en bombear este compuesto del uranio a través de una membrana porosa que favorece la difusión selectiva del uranio 235 sobre la del uranio 238.

 Hay otro proceso de separación isotópica llamado por centrifugación gaseosa del *UF*<sup>6</sup> , que consiste en bombear este compuesto de uranio a un cilindro que gira a muy altas velocidades periféricas, del orden de 400 metros por segundo, donde se empobrece en uranio 235 la fracción que se desplaza en la periferia del cilindro por la aceleración centrífuga que sufre el gas, enriqueciéndose por lo tanto la fracción que permanece cerca del eje.

Actualmente la capacidad instalada en el mundo occidental para enriquecer uranio es de 34000 toneladas anuales de trabajo separativo. Adicionalmente, países de la exUnión Soviética tienen una capacidad disponible para exportación que se estima en 3000 toneladas; los Estados Unidos tienen una capacidad instalada de 7700 toneladas anuales.

Como la oferta es muy superior a la demanda, hay una fuerte competencia en el mercado internacional, por lo que los precios de la unidad de trabajo separativo se reducen cada vez más.

#### **1.3.3 Fabricación de Ensambles Combustibles**

El proceso de fabricación de los ensambles combustibles se inicia con la conversión química del hexafluoruro de uranio enriquecido, en dióxido de uranio en polvo. Éste se prensa para darle forma de pastillas, a las cuales se les dan tratamientos químicos y metalúrgicos, este proceso se puede observar en la figura 1.5.

El proceso de fabricación continúa con la carga de estas pastillas en tubos de zircaloy previamente cortados y sellados por la parte inferior. Estos tubos son soldados y se someten a un gran número de pruebas de control de calidad. Antes de que se les cargue con las pastillas, los tubos se someten a un proceso de degasado a alta temperatura que elimina el aire y la humedad. Una vez cargados los tubos con las pastillas y sellados, se inspeccionan por un método de mapeo por radiación gamma, con lo que se asegura que han sido cargados correctamente. Finalmente, después de verificar la calidad de cada varilla combustible, se arman manualmente los ensambles combustibles sobre un soporte inferior que tiene una abertura que sirve para dirigir el flujo del refrigerante a través de ellos.

En la parte superior del ensamble se tiene un asa para transportarlo con la grúa de carga del reactor y un número de identificación que sirve para seguir su posición relativa en el núcleo. Una vez terminada la fabricación de ensambles son empacados y enviados al sitio, donde serán cargados en el núcleo del reactor.

#### **1.3.4 Irradiación del Combustible**

La irradiación del combustible se realiza en el núcleo del reactor, el cual se diseña para poder operar continuamente un lapso de 12 a 18 meses a plena potencia. Al término de los cuales, la reactividad del núcleo disminuye, por lo que es necesario efectuar un cambio o carga parcial de combustible que restituya la reactividad positiva necesaria del reactor. Casi siempre los ensambles que se reemplazan son los que han agotado su contenido de uranio 235.

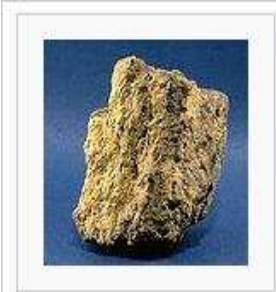

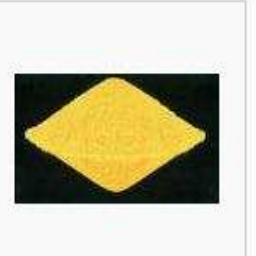

1 Mineral de uranio - la materia prima principal del amarilla) - la forma en la combustible nuclear

2 Yellowcake (Torta que el uranio es transportada a la planta de enriquecimiento.

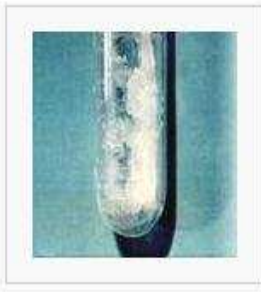

3 UF6 - Utilizado en el enriquecimiento.

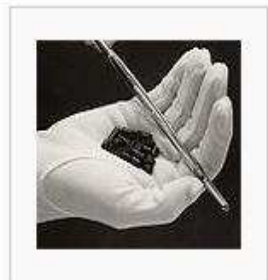

4 Combustible nuclear un sólido compacto, inerte e insoluble.

### **Figura 1.5 Proceso del combustible nuclear Fuente: Sociedad Andaluza de Educación Matemática Thales http://thales.cica.es/rd/Recursos**

El número y enriquecimiento de los nuevos ensambles de combustible que se introducen al reactor dependen de la energía que se quiera generar durante los siguientes ciclos de irradiación, así como de la frecuencia con que se quieran realizar los cambios.

#### **1.3.5 Final del Ciclo de Combustible**

La parte final del ciclo de combustible es el tratamiento de los ensambles gastados extraídos del núcleo del reactor, los cuales son almacenados inicialmente en albercas ubicadas en los edificios de los reactores, donde las condiciones de contención, extracción de calor y vigilancia radiológica son tales que no representan ningún riesgo para los operadores de la central, ni para el ambiente.

Al término de los primeros 10 años de almacenamiento, se puede decidir por adoptar alguna de las opciones técnicas siguientes:

- Considerarlo como un residuo radiactivo de alto nivel y, después de acondicionarlo y encapsularlo en contenedores herméticos inoxidables, evacuarlo por tiempo indefinido en formaciones geológicas profundas estables, fuera de todo contacto con la biosfera.
- Almacenarlo por periodos más largos, de 30 a 50 años, ya sea en albercas o en almacenes de la central, o fuera de ella en un almacén regional. Posteriormente, podría decidirse si se le trata como un residuo radiactivo de alto nivel y se confina en forma definitiva, como en la opción anterior o se reprocesa, como a continuación se describe.
- Reprocesarlo, para separar los productos de fisión y recuperar el uranio y plutonio residuales. Éstos se pueden usar como materia prima para la fabricación de nuevo combustible de recarga de la propia central, o el plutonio como combustible en los reactores de cría. Esta alternativa de reprocesamiento tiene la ventaja de disminuir hasta 5 veces el volumen de los residuos radiactivos de alto nivel.

La técnica más común para el tratamiento de los residuos de alto nivel es confinarles en vidrios borosilicatos, cuya tasa de lixiviación es muy pequeña. Después se encapsulan en contenedores herméticos de acero inoxidable, y se depositan a gran profundidad en formaciones geológicas estables, fuera de todo contacto con la biosfera.

#### **1.4 Cronología de Descubrimientos Transcendentales**

, Eugen Golstein.- Rayos Catódicos (pista detección del electrón). , Wilhelm Roetgen.- Rayos X (senda de fenómenos radiactivos). **,** Antoine Henri Becquerel, (generación de rayos, sales de uranio). Marie y Pierre Curie (descubrimiento del radio., radioactividad- emisión de energía). , Ernest Rutherford, (rayos alfa y beta-electrones en uranio). Joseph John Thompson (identificación y medición del electrón) , Ernest Rutherford, (reserva energética de los átomos).

**1911**, Thompson (aproximación del modelo teórico del átomo). Ernesto Rutherford, (estructura interna del átomo, experimento de bombardeo de rayos alfa)

**1913**, Niels Bohr (electrones en niveles cuánticos).

Schrödinger, Heinsenberg, Dirac, Planck, Louis de Broglie, etc. (mecánica quántica, dualidad onda-partícula).

**1914**, Rutherford, (experimento rayos catódicos, detección del protón).

**1919**, Rutherford, (evidencia del protón, primera reacción nuclear, colisión de átomos de nitrógeno con partículas alfa obteniéndose oxigeno 17).

**1932**, Chadwick (descubrimiento del neutrón, camino a la transmutación de elementos).

Albert Einstein (determinación de la estructura de la materia y la teoría para la obtención de energía nuclear por fisión).

Fermi (bombardeo de uranio con neutrones, transuránicos: neptunio y plutonio).

**1934**, Frederic Joilot-Curie (reacciones nucleares, fósforo 30).

**1934**, Enrico Fermi bombardeo uranio con neutrones de baja energía en espera de obtener átomos del elemento 93. Sin embargo, se obtuvo cuatro clases de partículas beta.

Otto Hahn y Lise Meitner comprobaron que parte de la radiactividad se la estaba llevando el Bario (elemento 56), pero sospechan de la existencia del Radio.

Posteriormente, Hahn y Fritz Strassman tratan de aislar los isótopos, concentrarlos y estudiarlos. Hahn observa que se produjo Bario.

Con el informe de Hahn, Lise Meitner concluye que el núcleo de uranio se ha partido en dos. El neutrón actuó como gota liquida pulsante logrando deformar el núcleo, la repulsión nuclear electromagnética acabó por dividirlo. El núcleo no se partió siempre en el mismo lugar ni las mitades eran iguales, por lo cual se obtenia Bario y Kriptón (36).

**1937**, Leo Szilard comprueba que el proceso de fisión del uranio si libera neutrones (los cuales se utilizarían para provocar reacciones en cadena).

Posteriormente se une a Eugene Paul Wigner, Edgar Teller y Einstein para fabricar la bomba nuclear.

**1939**, Meitner y Otto Frisch, publican articulo. Frish se lo pasó a Bohr quien lo difunde en EU. William Archibald Arnold propuso darle el nombre de fisión.

**1939**, Bohr (fragmentación del núcleo de uranio, fisión)

**1939**, Leo Szilard advierte a EU implicaciones de bombas de fisión y posible uso por nazis.

**1942**, Enrico Fermi (primera pila atómica, primera reacción nuclear controlada, modelo de centrales nucleares).

**1945**, 16 de julio, en White Sands se detona la primera bomba atómica experimental de 19 kilotones.

#### **1.5 Reactor de Agua a Presión (PWR)**

El reactor de agua a presión, es un tipo de reactor nuclear que utiliza agua como refrigerante y como moderador de neutrones.

En este tipo de reactor, el circuito primario de refrigeración se encuentra presurizado con el fin de evitar que el agua alcance la ebullición. El reactor PWR es uno de los tipos de reactores de mayor uso a nivel mundial, existen alrededor de 230 reactores PWR usados para la generación de energía eléctrica.

#### **1.5.1 Funcionamiento**

.

En un reactor PWR los ensambles de combustibles se encuentran dentro de una vasija a presión, la cual está llena de agua ligera que desempeña el papel de moderador y refrigerante, y debido a la alta presión interna de la vasija se evita que el agua entre en ebullición.

El agua caliente se extrae de la vasija del reactor y se envía al generador de vapor, el cual es simplemente un intercambiador de calor, donde el agua proveniente de la vasija cede una gran parte de su energía calorífica a otro

fluido del mismo líquido, para después regresar a la vasija del reactor, como se muestra en la siguiente figura.

El agua que fue calentada en el generador de vapor, entra en ebullición, generándose el vapor que se utiliza para mover al turbogenerador, posteriormente este vapor es condensado por un tercer circuito de agua, procedente de un cuerpo de agua proveniente de un lago, un río o de una torre de refrigeración.

#### **1.5.2 Combustible**

El combustible usado en los reactores PWR, es un óxido de uranio, en el cual el uranio se encuentra enriquecido en  $U^{235}$  en un rango de valores del 2% al 4%. Después del enriquecimiento, el dióxido de uranio  $(UD<sub>2</sub>)$  en forma de polvo se hornea a alta temperatura en un horno sinterizado para poder endurecer el material y permitir la fabricación de pastillas de dióxido de uranio enriquecido. Las dimensiones de estas pastillas suelen ser de un diámetro de 1cm y 2.5 cm. de altura, las cuales se apilan dentro de una vaina. Se logra mantener las pastillas firmes dentro de una vaina, por medio de un sistema con un muelle que se encuentra en la parte superior de dicha barra de combustible, como se observa en la figura 1.7.

Dentro de la vaina puede estar un gas inerte, generalmente helio, ligeramente presurizado, con el fin de mejorar la transferencia de calor entre el combustible y la vaina. Además, se deja un espacio libre entre la parte superior de la vaina, para el alojamiento de los posibles productos gaseosos radiactivos, producidos por la fisión.

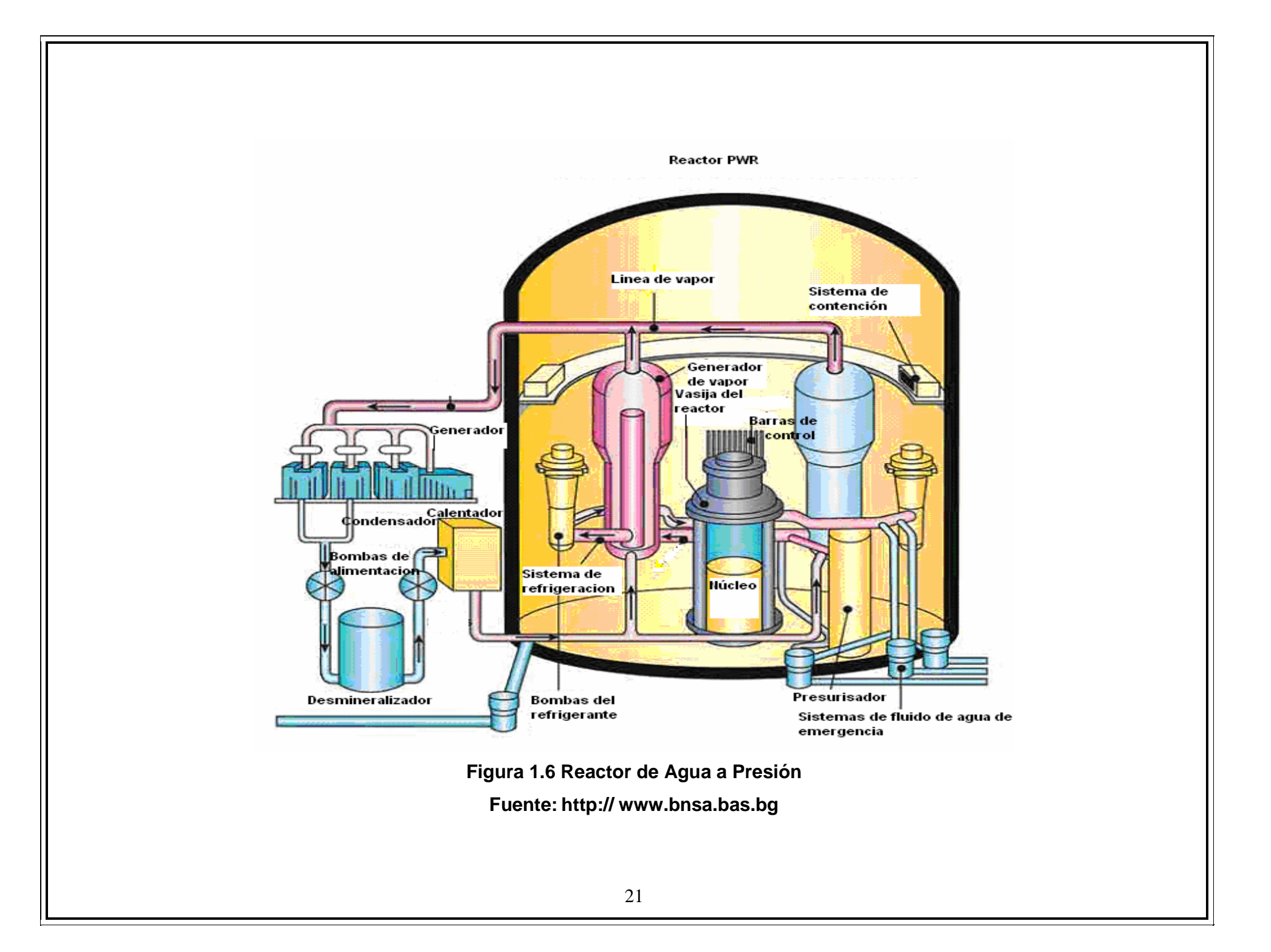

Dentro de la vaina puede estar un gas inerte, generalmente helio, ligeramente presurizado, con el fin de mejorar la transferencia de calor entre el combustible y la vaina. Además, se deja un espacio libre entre la parte superior de la vaina, para el alojamiento de los posibles productos gaseosos radiactivos, producidos por la fisión.

Las vainas de los reactores PWR generalmente están fabricadas por una aleación de zirconio con el objeto de evitar que posibles productos de fisión del combustible pasen hacia el refrigerante y se de una posible fuga de éste y los mande al medio circulante. En la figura 1.6 se puede observar la arquitectura convencional de un PWR.

#### **1.5.3 Moderador**

La función del moderador es frenar la velocidad de los neutrones producidos por la fisión, para que tengan una mayor probabilidad de interactuar con otros átomos físiles y mantener la reacción en cadena.

Debido a que la masa de los núcleos de hidrógeno que se encuentran en una molécula de agua es parecida a la masa del neutrón, los neutrones van perdiendo velocidad a medida que chocan con las moléculas de agua. El efecto de moderación será mayor en función de que la densidad del agua sea mayor, debido a que al haber una mayor cantidad de moléculas de agua por unidad de volumen, entonces mayor será la probabilidad de que un neutrón choque con una molécula.

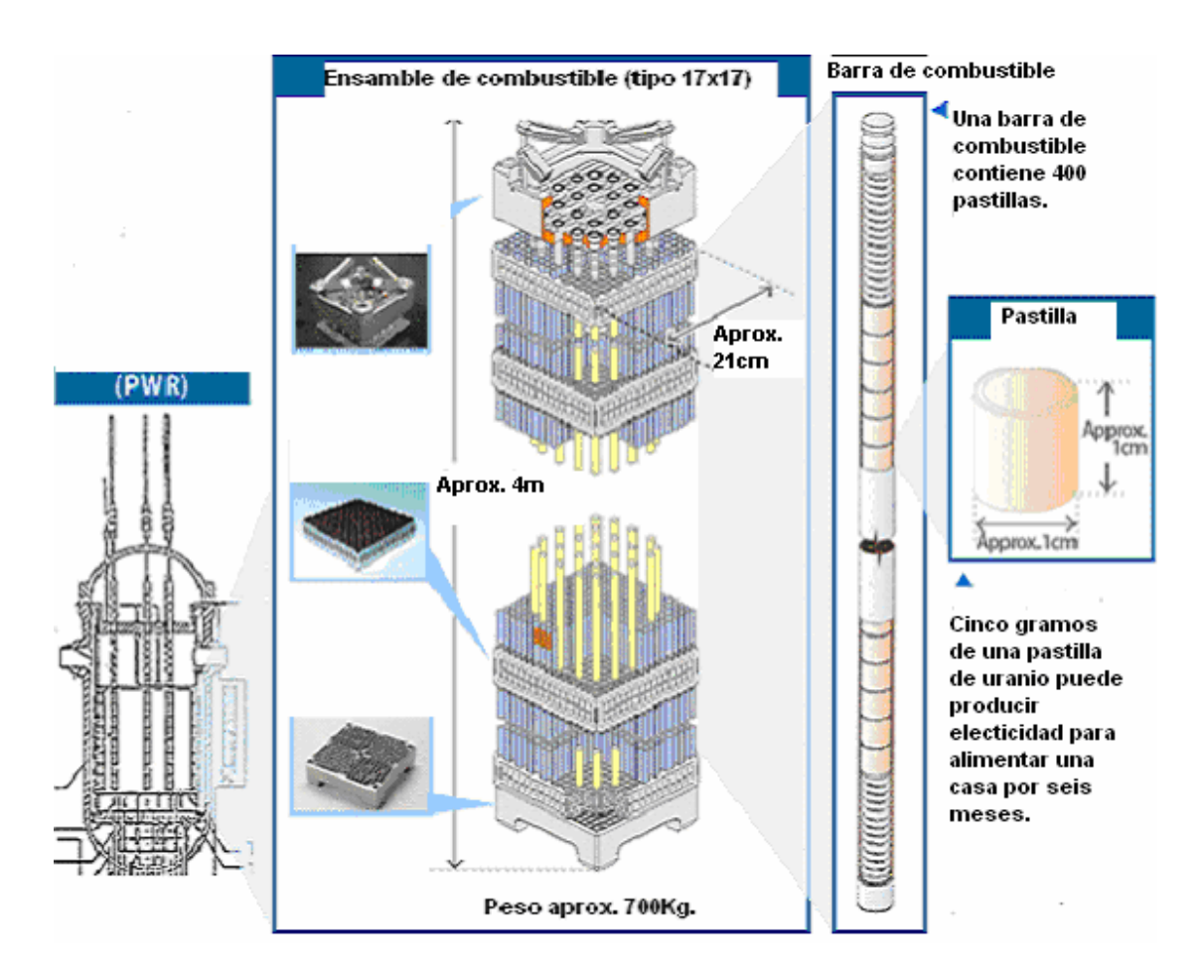

**Figura 1.7 Ensamblado de Combustible de un reactor PWR. Fuente: Nuclear Fuel Industries http://www.nfi.co.jp** 

En los reactores PWR el agua que se usa como refrigerante funciona también como moderador. El uso de agua como moderador es una importante fuente de seguridad de los reactores PWR, debido a que en caso de un incremento de la temperatura del moderador, como en una subida incontrolada de la potencia del reactor, la densidad del agua disminuye, reduciendo el efecto de moderación por lo tanto se reduce la probabilidad de los neutrones rápidos pierdan velocidad y alcancen la velocidad necesaria para inducir una nueva fisión, provocando una reducción de potencia del reactor.

#### **1.5.4 Refrigerante**

Los reactores PWR utilizan agua ordinaria como refrigerante. El agua que permanece fundamentalmente en fase líquida debido a la alta presión, alrededor de los 16 MPa o 150 atm., alcanzando una temperatura del orden de los 315 °C. El agua que se encuentra en el circuito primario se utiliza para calentar el agua del circuito secundario que se convierte en vapor saturado en el generador de vapor para ser usado en la turbina, en la mayoría de los diseños la presión del circuito secundario es de 60 atm. y la temperatura del vapor es de 275  $\mathbb{C}$ . El refrigerante entra en el interior del reactor, por medio de los orificios que se encuentran en el tercio superior de la vasija. Este refrigerante desciende por un anillo exterior, hasta penetrar en la zona del combustible por su parte más baja, calentándose durante su subida y siendo expulsado hacia el evaporador.

#### **1.6 Reactor de Agua en Ebullición (BWR)**

El reactor BWR solamente utiliza un circuito en el cual el combustible hace hervir el agua convirtiéndola en vapor. El vapor asciende hacia una serie de separadores y secadores que lo separan del caudal del agua de refrigeración, reduciendo el contenido de humedad del vapor, posteriormente el vapor seco fluye hacia la turbina generadora. Después de que el vapor sale de la turbina pasa hacia un condensador que lo enfría obteniendo de nuevo agua liquida, la cual es impulsada mediante bombas de nuevo hacia el interior de la vasija que contiene el núcleo, como se muestra en la figura 1.8.

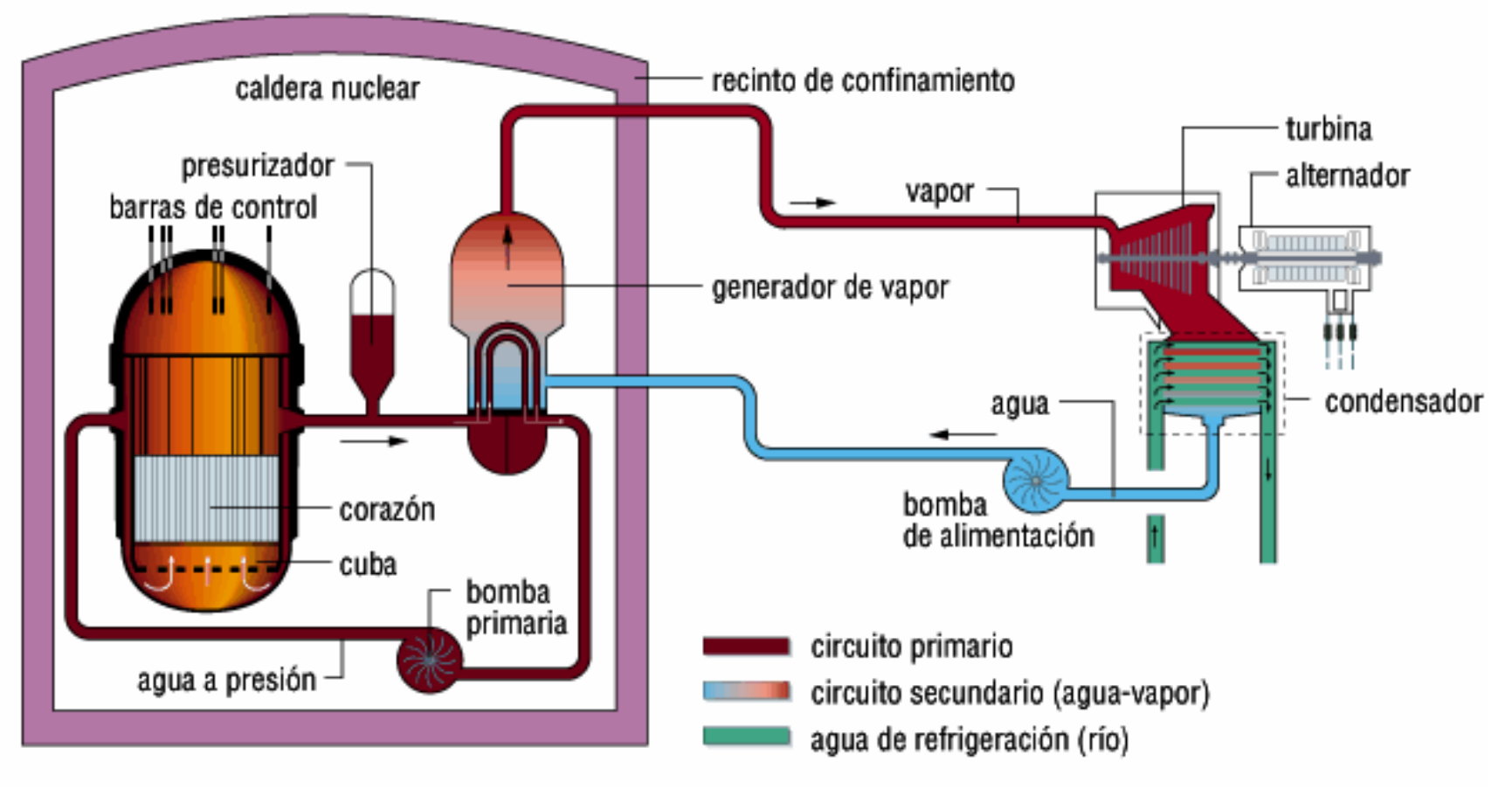

**Figura 1.8 Reactor de Agua en Ebullición (BWR). Fuente: http://www.geocities.com/loorenzo\_es/reactor.gif**
#### **1.6.1 Funcionamiento**

El funcionamiento de un reactor BWR consta de hacer pasar agua a una presión de 70 bar por el núcleo del reactor y aproximadamente 10% se convierte de esta agua se convierte en vapor. Después éste se separa en la región superior del núcleo del reactor, el agua liquida se devuelve a la parte inferior del núcleo pasando por la bomba de circulación, y el vapor separado en la parte superior del recipiente entra a una serie de secadores para eliminar la humedad y posteriormente es enviado a la turbina de generación, después el vapor es enviado a un condensador y de éste regresa a la vasija del reactor. Las densidades de potencias del núcleo de un reactor BWR son aproximadamente de la mitad de las de un reactor PWR.

En la vasija de un reactor BWR existe una recirculación de agua líquida, hacia la parte anular de la misma, alrededor del reactor, en donde se mezcla con el agua que proviene del condensador. Esta mezcla es succionada por una corriente formada con el agua de la parte inferior de la parte anular de la vasija, entrando todo ello en el colector inferior, desde el cual penetra ascendiendo en el núcleo del reactor, entrando en contacto verticalmente con las vainas de combustible, entrando en ebullición. La ebullición no es total: aproximadamente el 10% se convierte en vapor, recirculándose como agua liquida el 87% restante, hacia el espacio anular exterior, el 10% evaporado, tras su expansión en la turbina generadora, se condensa y se restituye de nuevo a la vasija.

#### **1.6.2 Combustible**

Los elementos de combustible de un reactor BWR constan de paquetes de barras 3.2m de largo con pastillas de combustibles de  $UO<sub>2</sub>$  envasadas en una vaina de Zircaloy, con un enriquecimiento similar a de un reactor PWR. En la siguiente figura se muestra un ensamble de combustible de éste tipo de reactor.

En un reactor BWR cada elemento combustible consta de entre 74 y100 barras de combustible y hay alrededor de 800 de estos elementos en el núcleo del reactor, dando un total aproximado de 140 toneladas de uranio. El número de elementos combustibles dentro de un reactor depende directamente de la potencia del reactor y del tamaño del núcleo. En los reactores BWR las barras de control se introducen desde la parte inferior de la vasija del reactor. En la figura 1.9 se puede observar la disposición de las barras de combustible en un PWR.

Al igual que en un reactor PWR, el núcleo de los reactores BWR continúa generando calor debido a la radiactividad después de que las reacciones de Fisión se hayan detenido, haciendo posible la fusión del núcleo en el caso de que todos los sistemas de seguridad fallaran y el núcleo no recibiera refrigerante.

El reactor BWR tiene un coeficiente de vacío negativo, esto es, la potencia generada disminuye a medida que la proporción de vapor con respecto a la de agua en el núcleo del reactor aumenta.

Al contrario que un reactor PWR que no posee una fase de vapor en el núcleo del reactor, un incremento en la presión del vapor tendría como resultado una disminución repentina de vapor con respecto al agua interior del reactor, este aumento de agua en el interior del reactor dará como resultado una mayor moderación de neutrones y por lo tanto un aumento de potencia de salida del reactor.

27

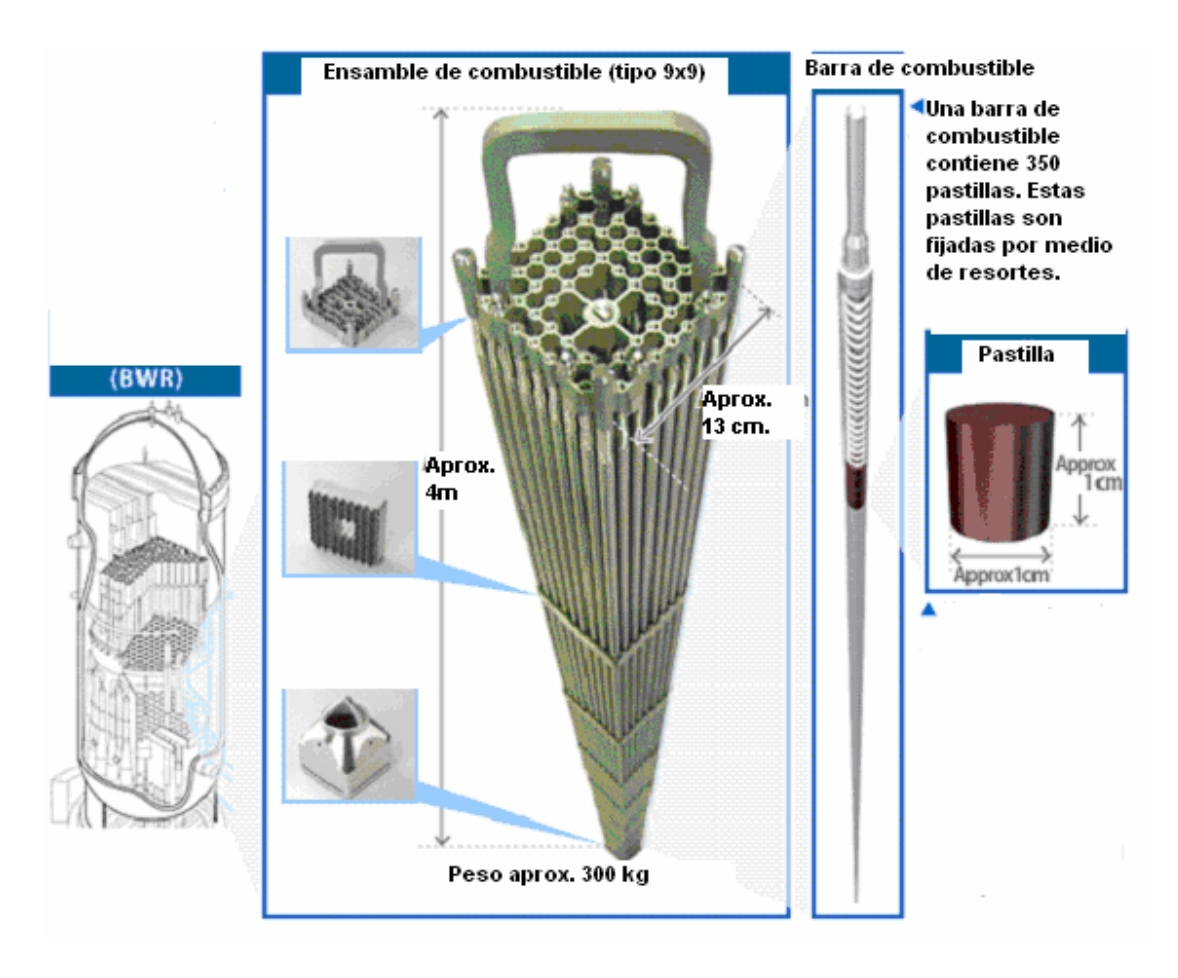

**Figura 1.9 Ensamblado de Combustible de un reactor BWR. Fuente: Nuclear Fuel Industries http://www.nfi.co.jp** 

# **CAPÍTULO 2. ECONOMÍA DE PLANTAS NUCLEARES**

# **CAPÍTULO 2. ECONOMÍA DE PLANTAS NUCLEARES**

#### **Introducción**

Las diferentes fuentes de generación de energía eléctrica nos ofrecen varias ventajas y desventajas, que pueden ser económicas, ambientales o de seguridad de suministro, por mencionar sólo algunas. En este trabajo nos concentramos en los aspectos económicos y abordaremos el factor más importante que influye en el desarrollo de la energía nuclear como fuente de energía competitiva y que son los Costos de Inversión.

El debate acerca del uso de energía nuclear y sus implicaciones en su uso en armas nucleares, terrorismo, operación, mantenimiento y confinamiento final de los residuos siguen estando presentes, sin embargo la diplomacia, la industria y la tecnología han ido abriendo camino para una mejor comprensión de que la energía nuclear es de gran ayuda al desarrollo mundial sin traer un riesgo ambiental.

El considerar a la energía nuclear como una opción para satisfacer las necesidades energéticas de un país puede proporcionar dos principales beneficios inmediatos:

- La estabilización de precios y la seguridad de suministro de energía eléctrica de la nación.
- El cuidado del medio ambiente, ya que las emisiones de gases invernadero son casi nulas.

Actualmente la energía nuclear representa económicamente una opción viable para la inversión de capital, tomando en cuenta el desarrollo de la tecnología, las políticas implementadas por el estado y los precios de otros combustibles.

Debido a la gran inversión que requieren las plantas nucleares es necesario utilizar herramientas financieras que nos permitan analizar los futuros escenarios en los que nuestra inversión pueda verse afectada y tener la flexibilidad de poder agrandar, posponer o detener nuestro proyecto con la finalidad de tener mayores ganancias o minimizar las pérdidas. Esta flexibilidad la podemos obtener a partir del método llamado Opciones Reales.

#### **2. 1 Economía de Plantas Actuales**

Muchas naciones han reconocido el papel fundamental que las plantas nucleares han desarrollado en satisfacer varios objetivos políticos, como seguridad y suministro de energía, reducción de la dependencia de suministros del extranjero, reducción de gases de invernadero y de contaminación. A pesar de estas consideraciones la energía nuclear debe demostrar por sus propios medios, su competitividad económica en los mercados liberalizados así como sus ventajas en su ciclo de vida. La atención puesta en el combate al calentamiento global da una ventaja a la energía nuclear, debido a sus emisiones casi nulas de gases de invernadero por lo que puede recibir beneficios económicos a través de los llamados bonos de carbono.

La liberalización de los mercados eléctricos se ha dado en varios modos, sin embargo la industria actual reconoce que todas las plantas deben demostrar que son rentables desde el punto de vista costo-beneficio manteniendo sus altos niveles de seguridad.

El trabajo de investigación y desarrollo de la tecnología nuclear ha pasado de estar únicamente en las manos del gobierno a también ser abordada por la industria privada. Los diseños han sido principalmente motivados por investigaciones en una mayor eficiencia térmica, sistemas de menor presión, y un mayor tiempo de continuidad de servicio con la mejor utilización del uranio.

La generación eléctrica, incluyendo la nuclear, se ha desarrollado extensamente por entidades de gobierno en un ambiente de regulación gubernamental. En algunas naciones, las plantas nucleares fueron construidas principalmente por razones de seguridad nacional en el abastecimiento energético, sin embargo su gran competitividad en costos, la reducción de la dependencia de la importación de combustibles fósiles y la disminución de la incertidumbre de los precios futuros sigue siendo de gran importancia para muchas naciones. La expectativa de una estabilidad a largo plazo de los costos de la energía nuclear sigue siendo una consideración muy importante a su favor.

Es vital para la operación de plantas nucleares alcanzar una alta disponibilidad de la planta y un alto factor de planta, sin descuidar las estrictas normas de seguridad.

Bajo la creciente demanda de carga-base, los factores de planta de las unidades nucleares han crecido alrededor de 20% desde 1990, pasando de un 70% a un 91.8% en el 2007.

#### **2.1.1 Costos de Generación**

El costo de la generación eléctrica nuclear se ha mantenido estable durante la última década. Esto se debe a los bajos costos del combustible (incluyendo el enriquecimiento), los costos de operación y mantenimiento. En general, los costos de construcción de las centrales nucleares son significativamente mayores que los de las plantas de carbón y gas por la necesidad del uso de materiales especiales, y la incorporación de sofisticados sistemas de seguridad y equipos de control de respaldo. Estos costos pueden llegar a significar la mitad de los costos de la generación nuclear.

#### **2.1.1.1 Costos de Inversión**

Existen varios factores específicos en cada nación, pero es posible hacer varias afirmaciones generales acerca de la tendencia de los costos de operación y mantenimientos de las plantas nucleares. Estudios de la OECD/NEA muestran la estabilidad y los bajos costos en la generación a partir de plantas nucleares, como se observa en la tabla 2.1.

**Tabla 2.1 Promedio de los costos de producción por medio de energía nuclear, centavos de dólar por Kwh** 

|                    | 1981 | 1985 | 1990 | 1995 | 2000 | 2003 |
|--------------------|------|------|------|------|------|------|
| Costos de          | 1.41 | 1.93 | 2.07 | 1.73 | 1.37 | 1.28 |
| $\overline{O}$ y M |      |      |      |      |      |      |
| Costos de          | 1.06 | 1.28 | 1.01 | 0.69 | 0.52 | 0.44 |
| <b>Combustible</b> |      |      |      |      |      |      |
| <b>Total</b>       | 2.47 | 3.21 | 3.08 | 2.42 | 1.89 | 1.72 |

**Fuente: World Nuclear Association, "The economics of nuclear power", U.K., London 2003.** 

 Este desempeño es debido básicamente a dos factores: El costo del combustible nuclear ha bajado debido al bajo precio del uranio y su enriquecimiento y debido a las mejoras en el aprovechamiento del uranio. Mientras que los costos de operación y mantenimiento se han estabilizado a niveles competitivos con respecto a otras formas de generación de carga-base.

Los costos de inversión de una planta nucleoeléctrica se ven afectados principalmente por el factor de la seguridad. Debido a este importante factor, las centrales nucleares, deben tener una serie de protecciones para prevenir

accidentes o sus consecuencias. La seguridad y protección radiológica que ofrecen las centrales nucleares, son:

**Varilla de combustible:** Tubos con aleación de Circonio en cuyo interior se encuentra el Uranio.

**Vasija del reactor:** Recipiente cilíndrico de acero al carbono, recubierto interiormente de acero inoxidable, de 12.5 cm. de espesor, con 18.5 m. de altura y 4.77 m. de diámetro. En su interior, se encuentra el núcleo del reactor, donde se obtiene el vapor que mueve la turbina.

**Edificio del reactor:** Es una estructura de hormigón armado de 1 m. de espesor y 55 m. de altura (12 de ellos, bajo tierra). Está diseñado para soportar las condiciones del mayor accidente posible.

En caso de emergencia, se activarían los siguientes sistemas de emergencia. Se activan al romperse la tubería de refrigeración, y es un sistema autónomo automático, y se compone de:

**Inyección del Refrigerante a alta presión**: Inyecta refrigerante al interior de la vasija, justo encima del combustible.

#### **Rociado del núcleo**:

**Inyección de refrigerante a baja presión:** Inyectan refrigerante a la vasija, inundando el núcleo.

**Sistema automático de alivio de presión:** Impide la presurización de la vasija por encima de los valores operacionales.

**Condensador de aislamiento:** Enfría el vapor existente en la vasija.

**Inserción de las barras de control:** Al insertarlas, se para totalmente el reactor.

Además de estos sistemas de emergencia, las centrales nucleares, también cuentan con detectores de incendios, de fugas de radiación, y extintores adicionales.

Como se puede observar, las medidas de seguridad para prevenir posibles fugas radiactivas, son muy altas, evitando así, que se produzca un accidente radiactivo. Todos estos sistemas hacen que los costos de inversión sean muy altos.

Como ejemplo de lo anterior en la sección 1.6 en la figura 6 se pueden apreciar los diferentes sistemas de seguridad de un reactor nuclear.

#### **2.1.1.2 Costos de Combustible**

Cabe señalar que al referirse a los costos de combustible se abarca todo el ciclo del combustible, desde su extracción hasta su deposito final después de su utilización. A pesar de tomar en cuenta los costos de combustible y del manejo de los residuos radiactivos, éstos son muy bajos.

Los costos de combustibles ¿son la principal ventaja de las plantas nucleares con respecto a las plantas de combustible fósil de generación. Los costos de combustible nuclear en los Estados Unidos, han caído de 1.28 centavos de dólar por KWh a mediados de los ochentas a 0.44 centavos de dólar por KWh. Los precios del uranio han crecido levemente, sin embargo los costos de la electricidad que se ven afectados por el precio del uranio son alrededor de 5 %.

Los costos del combustible de las nuevas plantas nucleares (incluyendo el manejo de residuos radiactivos) influyen solamente en un 20% en el Costo Nivelado de la Electricidad (CNE) donde en las plantas de Ciclo Combinado de Gas (CCG) es típicamente del 75%. Por lo que los costos de la electricidad a partir de las plantas nucleares en un periodo extenso son insensibles a las variaciones del costo del uranio como combustible, contrariamente a la situación de las plantas de gas y carbón.

No obstante lo anterior puede destacarse que a diferencia de otros combustibles, el abastecimiento de uranio no está concentrado en pocos países, lo que hace que los costos sean competitivos. En la figura 2.1 se observa la distribución mundial de uranio y se puede destacar que Australia cuenta con el 22.7% de reservas mundiales, sin embargo, Kazakhstán, Canadá y EEUU cuentan con el 10.4%, 10.5% y 15.4% cada uno y varios países africanos también cuentan con reservas significativas.

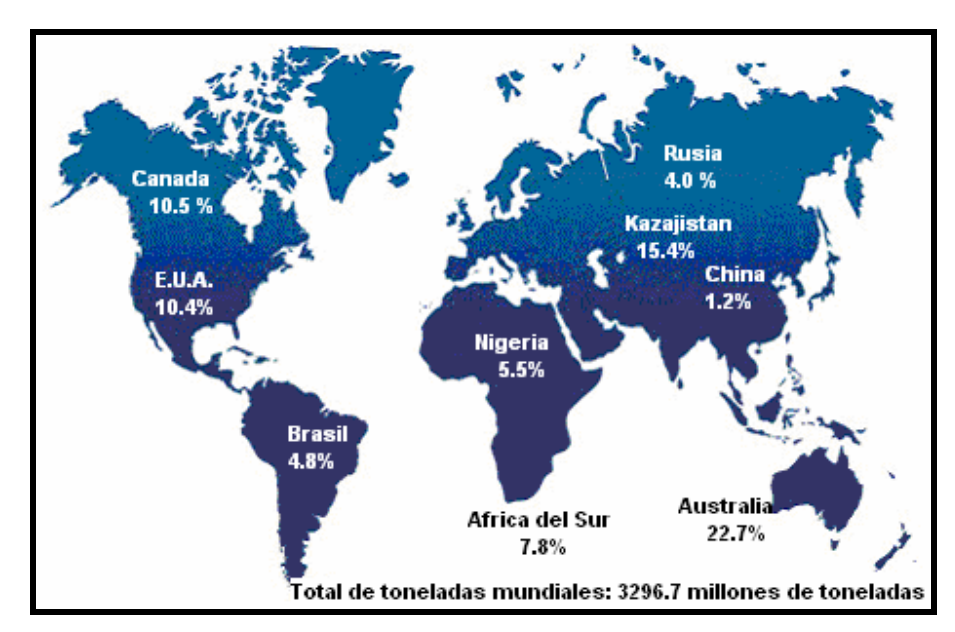

**Figura 2.1 Distribución mundial de uranio Fuente: Observatoire de l´ énergie, AIEA/OCDE 2006.** 

# **2.1.1.3 Costos de Operación y Mantenimiento**

Los costos de operación y mantenimiento son muy variables en las plantas nucleares, dependen de factores como el tamaño de la planta y su antigüedad, sin embargo el promedio está alrededor del 20% del CNE.

Los costos totales de operación de plantas nucleares son bajos y solamente pueden ser mejorados por plantas generadoras que no utilizan combustible como las plantas hidroeléctricas o las plantas con energías renovables.

#### **2.1.2 Aumento de Capacidad**

Aumentar la capacidad de generación de los reactores nucleares es reconocida como un fuerte ventaja económica. El rediseño del turbo generador de la planta combinado con el rediseño de algunos sectores del reactor utilizando instrumentación digital y nuevas tecnología de control, incrementa la producción de la planta significativamente alrededor de un 15% al 20%. Como ejemplo tenemos el aumento de capacidad de la planta nucleoeléctrica de Laguna verde que incrementó su capacidad a 817 MW por unidad.

### **2.1.3 Extensión de Licencias**

Generalmente las plantas tienen un periodo limitado de tiempo para producir, los propietarios están obteniendo extensiones en estas licencias cuando pueden justificar una prorroga en la operación de su planta.

El panorama de las plantas nucleares actuales es claro, están operando más y más eficientemente y sus costos de operación son relativamente bajos comparados con otras tecnologías alternativas de generación. Una mayor producción se ha logrado a través de una alta disponibilidad, un aumento de capacidad y una operación barata a largo plazo, contando con la posibilidad de rediseñar algunos elementos del reactor y lograr extensiones de las licencias de operación.

#### **2.2 Economía de la Construcción de Nuevas Plantas**

A lo que se refiere a plantas de generación, la pregunta económica básica puede ser dicha fácilmente de la siguiente manera: ¿Los precios bajos y estables de las plantas nucleares comparados con otras formas alternativas de generación son suficientemente atractivos para compensar los altos costos de inversión inicial?

La economía de generación eléctrica debería de ser evaluada en una manera consiente a través de varias posibles tecnologías. Es importante distinguir los elementos claves en la estructura de costos en las plantas nucleares de generación comparados con los costos de otras formas de generación. Las circunstancias nacionales y locales son cruciales en estas evaluaciones. El tiempo y la magnitud de los costos son variables en diferentes tecnologías y dependen de su ubicación.

Con costos y réditos tan significativos ocurriendo durante diferentes tiempos en las vidas de operación y todas las formas de generación, una tasa de descuento tiene que ser escogida para tomar una misma base, para realizar comparaciones económicas correctas. Esta tasa de descuento es comúnmente puesta por una autoridad pública, sin embargo en un mercado liberalizado es puesta por los mercados financieros. El CNE es el precio necesario para cubrir los costos de combustible, de operación como los costos anualizados capitalizados de la planta.

El balance de los costos varía en cada tipo de tecnología de generación. En la valoración de las nuevas capacidades, recientes estudios muestran que los costos de capital incluyendo los intereses que son alrededor del 60% CNE de una nueva planta nuclear, con plantas de CCG usualmente es de alrededor del 20% de los costos totales de generación, el restante es para el combustible y una pequeña parte para operación y mantenimiento. Para proyectos muy significativos de energías renovables, el costo del capital puede ser mayor del 90%.

Otros factores relevantes son el régimen regulatorio y la eficiencia de operación de la planta. En México, estudios realizados por la Comisión Federal de Electricidad (CFE) muestran que el desglose de los costos de inversión para una planta nucleoeléctrica son de: \$/KW 20,787.03 tomando en cuenta los datos mostrados por el COPAR 2007.

Por lo anterior podemos concluir que los costos de inversión (o de capital) son los más significativos en un proyecto de instalación de una planta nuclear, lo que motiva los estudios reportados en este trabajo.

**CAPÍTULO 3 COMPARACIÓN DEL MÉTODO DE FLUJO DE CAJA DESCONTADOS Y DE OPCIONES REALES** 

# **CÁPÍTULO 3. COMPARACIÓN DEL MÉTODO DE FLUJO DE CAJA DESCONTADOS Y DE OPCIONES REALES**

# **3.1 Flujos de Caja Descontados**

Cualquier decisión importante de asignación de recursos implica la realización de un cálculo acerca de cuánto vale esa decisión. Ese valor se conoce como Valor Actual Neto (también conocido como Valor Presente Neto) y se calcula como la diferencia entre los valores actuales de los ingresos y egresos de fondos producidos por una inversión.

La valuación que se realiza es siempre función de tres factores:

- fondos,
- localización en el tiempo,
- y riesgo.

El análisis del Flujo de Caja Descontados (FCD) predice una corriente de flujos de caja o de fondos, que entran y salen durante la vida probable de un proyecto, y luego la descuenta a una tasa determinada que refleja tanto el valor del dinero en términos de tiempo como el grado de riesgo de esos flujos de fondos. El valor temporal del dinero indica que el dinero que se tenga en el futuro vale menos que el dinero que se tiene hoy porque, a diferencia del dinero futuro, el que se tiene en mano puede ser invertido para que genere intereses.

El elemento crucial de cualquier cálculo de FCD es el Valor Presente Neto (VPN); es decir, el valor actual de los ingresos de efectivo menos el valor actual de los egresos de efectivo, o inversiones.

Si en vez de analizar una inversión individual, lo que estamos evaluando es el valor actual de un proyecto en marcha, el VPN será el valor actual de todos los flujos de fondos que se espera que el proyecto produzca durante toda su vida.

Un VPN positivo indica que la inversión crea valor. Un VPN negativo indica que el proyecto, como está planificado, destruye valor.

El análisis de FCD proporciona criterios de decisión sistemáticos y claros para todos los proyectos. No obstante, también tiene sus limitaciones:

El análisis FCD es estático. Supone que un plan de proyecto está congelado y permanece inalterado y que la dirección es pasiva y se ciñe al plan original, independientemente de que se modifiquen las circunstancias. Sin embargo, la tendencia de los directivos del proyecto es modificar los planes a medida que cambian las circunstancias y se resuelven las incertidumbres.

El análisis FCD asume que los flujos de caja futuros son predecibles y determinísticos. En la práctica, suele ser difícil calcular los flujos de caja, y el método FCD a menudo sobrevalúa o subvalúa ciertos tipos de proyectos.

Estas limitaciones se relacionan con el cambio de circunstancias que suceden después de iniciado un proyecto.

#### **3.2 Valor Presente Neto (VPN)**

El Valor Presente Neto (VPN) ó Valor Actual Neto (VAN) es un procedimiento que permite calcular el valor presente de un determinado número de flujos de caja futuros. El método, además, descuenta una determinada tasa o tipo de interés igual para todo el período considerado. La obtención del VPN constituye una herramienta fundamental para la evaluación y gerencia de proyectos, así como para la administración financiera.

La fórmula que nos permite calcular el Valor Presente Neto es:

$$
VPN = \sum_{t=0}^{N} \frac{I_n - E_n}{(1+t)^t}
$$
 (1)

#### Donde:

 $I_n$  representa los ingresos y  $E_n$  representa los egresos.  $E_n$  se toma como valor negativo ya que representa los desembolsos de dinero. N es el número de períodos considerado (el primer período lleva el número 0, no el 1). El valor I<sub>n</sub> - $E_n$  indica los flujos de caja estimados de cada período, i es la tasa de descuento la cual se utiliza para calcular el valor presente de los flujos de efectivo que se van a tener a futuro; es decir los rendimientos que se esperan después de haber realizado la inversión.

#### **3.2.1 Tasa de Descuento**

Es la tasa de interés que refleja el valor del dinero en el tiempo y que se utiliza para convertir costos y beneficios que ocurren en tiempos diferentes a valores equivalentes asociados a un tiempo común, esta tasa de descuento es función del costo del dinero, de las preferencias individuales y sociales en el tiempo y de la incertidumbre o riesgo. En general, las tasas de descuento se pueden definir para cualquier periodo.

Teóricamente, refleja el costo de oportunidad del dinero para un inversionista en particular (o en términos más amplios, para un país específico).

La tasa de descuento debe ser la tasa de rendimiento requerida para los flujos de efectivo que están asociados con la adquisición o inversión, la cual debe mostrar el riesgo asociado con el uso de los fondos, no con la fuente de los mismos. La tasa de descuento para traducir dinero del futuro en dinero del presente tiene principalmente dos componentes, como se observa en la figura 3.1: El valor del dinero en el tiempo y la prima de Riesgo.

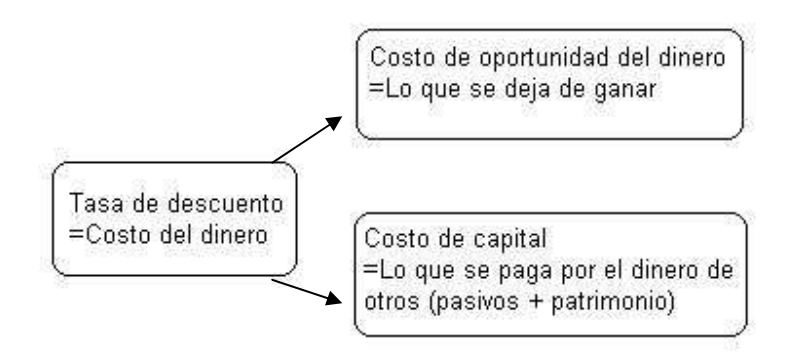

**Figura 3.1 Tasa de descuento Fuente: El autor en base a apuntes de Seminario de tesis Facultad de Ingeniería 2007** 

Cuando se iguala el VPN a 0, i pasa a llamarse TIR (Tasa Interna de Retorno).

# **3.2.2 Limitaciones del Método de VPN**

El método del VPN no permite evaluar las libertades que se presentan durante la vida de un proyecto; es decir, el proyecto se acepta o se rechaza , como se observa en la tabla 3.1, y no considera las posibilidades de expandir o contraer, arrancar o parar, etc. ni el valor que tendrá dicha opción.

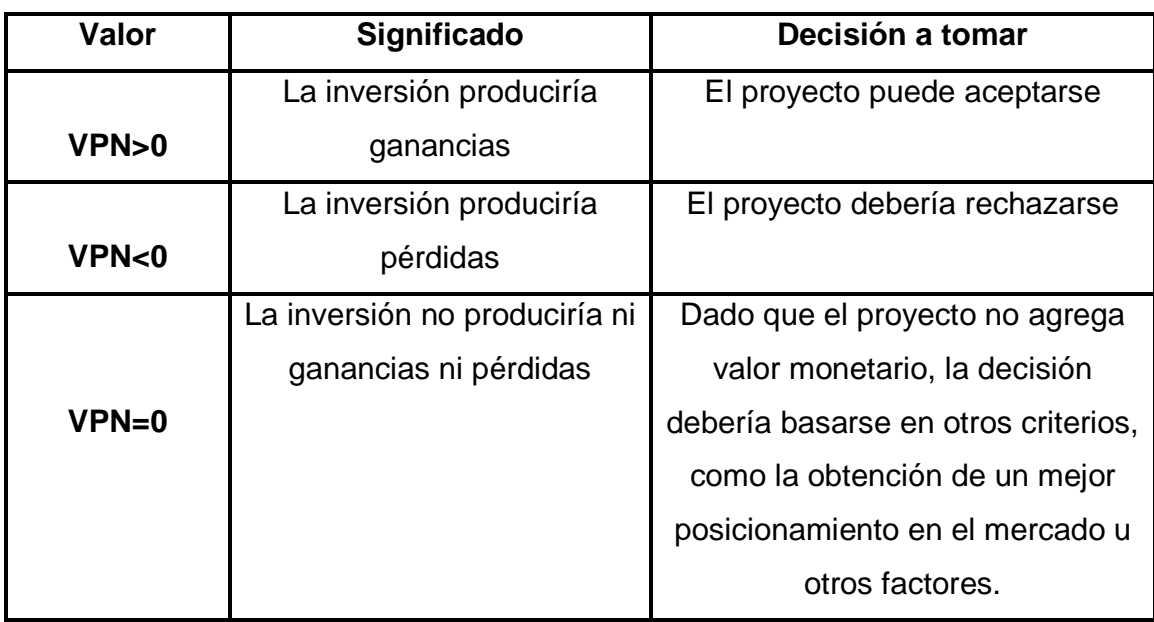

**Tabla 3.1 Interpretación del VPN** 

**Fuente: El autor en base a apuntes de Seminario de tesis Facultad de Ingeniería 2007** 

# **3.2.3 Tasa Interna de Retorno (TIR)**

La tasa interna de retorno o tasa interna de rentabilidad (TIR) de una inversión, está definida como la tasa de interés con la cual el Valor Presente Neto (VPN) es igual a cero. El VPN es calculado a partir del flujo de caja anual, trasladando todas las cantidades futuras al presente.

La Tasa Interna de Retorno es el tipo de descuento que hace igual a cero el VPN:

$$
VPN = -I + \sum_{i=1}^{N} \frac{Q_i}{(1+TIR)^i} = 0
$$
\n(2)

Donde Q<sub>i</sub> es el Flujo de Caja en el periodo i.

La TIR es una herramienta de toma de decisiones de inversión utilizada para comparar la factibilidad de diferentes opciones de inversión. Generalmente, la opción de inversión con la TIR más alta es la preferida.

Otras definiciones de la TIR son las siguientes:

- Es la tasa de interés por la cual la sumatoria de los valores presentes de los costos es igual a la sumatoria de los valores presentes de los beneficios:

$$
\sum_{i=1}^{N} VPNi = \sum_{i=1}^{N} VPCi
$$
\n(3)

- Es la tasa de interés para el cual la relación Beneficio-Costo es igual a 1:

$$
\frac{Beneficio}{Costo} = 1\tag{4}
$$

- Es la tasa de interés por la cual se recupera la inversión.

- Es la tasa de interés máxima que se puede endeudar para no perder.

#### **3.3 Manejo de la Incertidumbre y Valor Agregado**

A diferencia del método de FCD, la técnica de Valoración de la Opciones Reales (VOR) asume que el mundo se caracteriza por el cambio, la incertidumbre y las interacciones competitivas entre las compañías. También asume que los directivos de las compañías tienen la flexibilidad de adaptar y revisar las decisiones futuras en respuesta a las circunstancias cambiantes. La incertidumbre se convierte en otro componente del problema a manejar. El futuro es considerado lleno de alternativas y opciones, que pueden agregar valor en cada uno de los casos.

La palabra opción implica valor agregado. El simple hecho de poseer una opción en general tiene un valor, independientemente de que se ejerza o no. Lo mismo es aplicable en las opciones reales.

El análisis de las opciones reales se inspira básicamente en la teoría de las opciones financieras.

#### **3.3.1 Opciones Financieras**

Las opciones financieras derivan su valor de otros activos subyacentes, tales como las acciones de una sociedad. Una opción financiera es el derecho, pero no la obligación, de comprar o vender una acción en una fecha determinada (o a veces antes), a un precio preestablecido. El precio al cual se puede comprar o vender una acción, si el tomador de opciones opta por ejercer su derecho, se conoce como precio de ejercicio. Las dos clases principales de opciones son:

Opción de compra: El derecho, pero no la obligación, de comprar acciones al precio de ejercicio de la opción dentro de un determinado periodo.

Opción de venta: El derecho, pero no la obligación, de vender acciones al precio de ejercicio de la opción dentro de un determinado periodo.

Si el precio de la acción supera al precio de ejercicio, se utiliza la expresión in the money en relación con una opción de compra. Si es muy superior al precio de ejercicio de la opción, se emplea la expresión deep in the money. Si el precio de la acción no llega a alcanzar el precio de ejercicio de la opción, se utiliza la expresión out of the money en relación con la opción. Un inversionista no ejercería una opción del tipo out of the money ya que hacerlo costaría más que el precio de mercado para la acción. Aquí es donde cabe la advertencia de que el tomador de opciones tiene el derecho pero no la obligación de comprar la acción al precio de ejercicio de la opción. El inversionista deja que la opción caduque si el ejercicio de su derecho no le resulta beneficioso.

Las opciones financieras a su vez pueden subdividirse en varias clases. Dos de las más comunes son las opciones europeas y las opciones americanas. Una opción europea puede ejercerse sólo en la fecha de vencimiento especificada en el contrato de opciones. Una opción americana puede ejecutarse en cualquier momento, incluso en la fecha de vencimiento.

Las opciones financieras tienen dos características importantes. En primer lugar, brindan al tomador de opciones la posibilidad de obtener una gran ganancia en alza, en segundo lugar, tienen más valor cuando la incertidumbre y el riesgo son mayores.

#### **3.4 Valoración de las Opciones Reales (VOR)**

El análisis de las opciones reales fue el tema que despertó mayor curiosidad intelectual y el principal tema objeto de investigación en el campo de las finanzas y la economía empresarial durante la década de 1990 y lo sigue siendo hasta la fecha.

Por análisis de las opciones reales se entiende el intento de aplicar la metodología de las opciones financieras a la gestión de activos reales, esto es, a la valoración de inversiones productivas o empresariales.

Por analogía con una opción financiera, una opción real es el derecho, pero no la obligación, de adoptar una acción que afecta a un activo físico real, a un costo predeterminado, durante un lapso de tiempo predeterminado la duración de la opción. Si bien las opciones reales y las opciones financieras tienen muchas semejanzas, la analogía no es exacta, sólo parcialmente y de ahí que hayan tenido que desarrollarse métodos alternativos.

La Teoría de la Valoración de las Opciones sobre activos financieros se desarrolló de manera espectacular después del trabajo publicado por Fisher Black y Myron Scholes en 1973, a los que hay que añadir los de Robert Merton y Cox- Rox – Rubinstein, entre otros autores.

Todo proyecto de inversión empresarial entraña algún grado de incertidumbre y cierto margen de flexibilidad. Las Opciones Reales se presentan en planes, proyectos, actuaciones o inversiones empresariales flexibles. Como por ejemplo, abandonar o vender el proyecto de inversión antes de concluirlo, cambiar su uso o su tecnología o prolongar su vida; la opción de elegir una u otra capacidad de una inversión en planta; las múltiples opciones de crecimiento que en determinados momentos se le presentan a una empresa, etc.

La técnica VOR permite que los directivos de proyectos evalúen las opciones reales para agregar valor a sus proyectos, proveyéndoles una herramienta para reconocer y actuar ante nuevas oportunidades con el objetivo de aumentar las ganancias o mitigar las pérdidas.

#### **3.4.1 Comparación de Parámetros de Opciones Financieras y Reales**

Las variables utilizadas para valorar una opción financiera pueden ser comparadas con sus análogos en las opciones reales, sin embargo, esta analogía no es exacta. Una diferencia clave entre las dos clases de opciones es que el precio de ejercicio de una opción financiera normalmente es fijo. Para una opción real, el precio está asociado con los costos de desarrollo, y puede ser volátil, fluctuando con las condiciones del mercado, los precios de las compañías de servicios, de combustibles, etc.

Otra diferencia clave entre las opciones financieras y las opciones reales radica en las incertidumbres que rodean al activo subyacente de una opción. Con una opción financiera la incertidumbre es externa. La opción es un arreglo entre dos extraños, ninguno de los cuales puede influir en la tasa interna de retorno sobre las acciones de la compañía. Por el contrario una compañía que posee una opción real puede causar efectos en el activo subyacente, por ejemplo, mediante el desarrollo de nuevas tecnologías para el activo.

En la tabla 3.2 se presenta una comparativa entre los parámetros de Opciones Financieras y Opciones Reales:

# **Tabla 3.2 Comparación entre parámetros de Opciones Financieras y Opciones Reales**

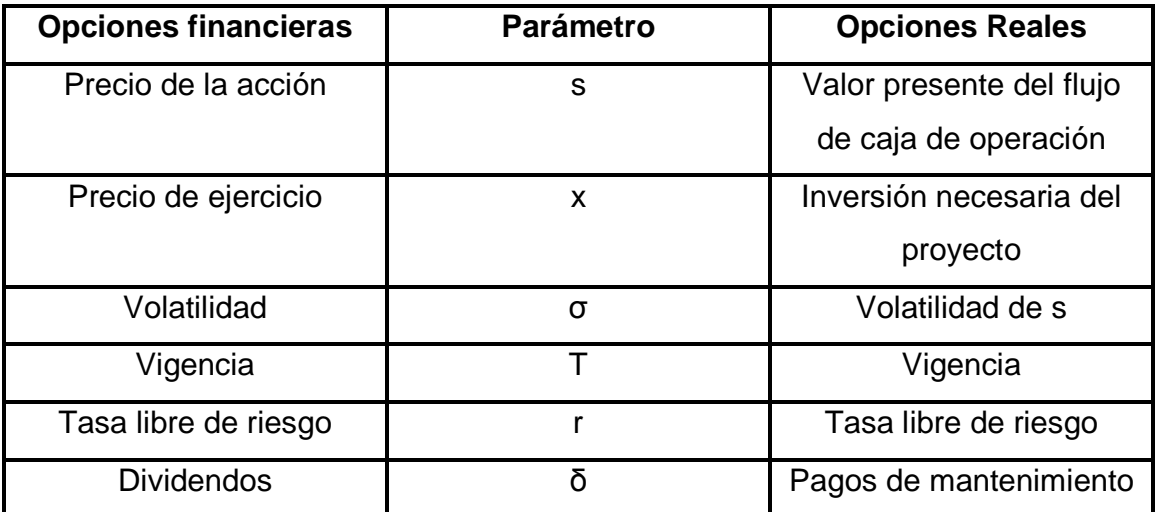

**Fuente: El autor en base a apuntes de Seminario de tesis Facultad de Ingeniería 2007** 

Ejemplo: ¡Ahora o nunca! El proyecto se acepta o se rechaza. No considera que se pueda retrasar la decisión ni el valor de tener dicha opción. En este ejemplo y en los que se describen en el Capítulo 4 se aplican evaluaciones en moneda constante.

Datos (en miles de pesos constantes):

-Proyecto de \$1, 600

-Vida útil ilimitada: La depreciación cubre inversiones para renovación.

-Flujo de caja neto anual de \$200 con:

 50% de probabilidad que para el 2º año suba a \$300 y 50% de probabilidad que baje a \$100.

-Tasa de descuento: 10% anual.

$$
VPN^{conv} = -1,600 + \sum_{t=0}^{\infty} \frac{200}{1.1} = -1,600 + 2,200 = 600
$$
\n<sup>(5)</sup>

Opción de diferir la inversión a un año:

$$
VPN^{\text{exp}} = 0.5 \max \bigg[ -\frac{1,600}{1.1} + \sum_{t=1}^{\infty} \frac{300}{1.1}, 0 \bigg] + 0.5 \max \bigg[ -\frac{1,600}{1.1} + \sum_{t=1}^{\infty} \frac{100}{1.1}, 0 \bigg]
$$
(6)

$$
VPN^{\text{exp}} = 0.5 \max \bigg[ -\frac{1,600 + 3,300}{1.1}, 0 \bigg] + 0.5 \max \bigg[ -\frac{1,600 + 1,100}{1.1}, 0 \bigg] \tag{7}
$$

$$
VPN^{\text{exp}} = 0.5 * \frac{1,700}{1.1} + 0.5 * 0 = \frac{850}{1.1} = 733
$$
 (8)

Tenemos que:

Value of a flexibility of the variable 
$$
VPN^{exp}
$$
 -  $VPN^{conv}$  (9)

Por lo tanto:

Valor de la opción de diferir = 
$$
733 - 600 = 133
$$
 (10)

Aquí se puede concluir que el valor de la flexibilidad de poder diferir la decisión de proceder o no con el proyecto, en vez de tener que decidir en este momento (por eso le llamamos "ahora o nunca" a este ejemplo) es de \$133,000.

### **3.4.2 Aplicaciones de Opciones Reales**

La opción de crecimiento o expansión del proyecto es similar a la opción de compra (Call americana) en donde la inversión inicial conduce a oportunidades en el futuro de expansión sobre nuevos mercados, etc. Por otro lado la opción de contracción o abandono del proyecto es análoga a la opción de venta (Put americana).

#### Opciones Reales como Call:

Permiten capturar beneficios de aumentos en el valor del proyecto. Ejercicio envuelve típicamente poner más dinero en el proyecto. Ejercicio cuando las expectativas de retorno positivas aumentan.

Esperar para Invertir:

Un proyecto rentable hoy puede ser más valioso esperando. Dejando abierta la oportunidad de invertir es como tener un "call". Influencias incluyen incertidumbre y ganancias pérdidas. La selección se realiza en base a: Max [inversión, 0].

#### Expandir:

Permite mayor participación en ganancias a través de un aumento de exposición.

Costo de expansión actúa como precio de ejercicio.

Selección en base a: Max[estado actual, proyecto expandido].

Reiniciar Operaciones Temporalmente Paradas: Similar a esperar a invertir o expandir (un caso especial). Selección en base a: Max[seguir parado, reiniciar]. Opciones Reales como Put: Aseguran contra pérdidas de reducción en valor de proyecto. Ejercicio envuelve costos o valor de recuperación. Ejercicio cuando expectativas de ganancias disminuyen.

#### Abandonar:

Habilidad de parar inversiones posteriores.

Elimina exposición posterior.

Abandonar puede incluir costos de cierre.

Selección en base a: Max[continuar, abandonar].

Reducción:

Desacelerar o reducir envolvimiento. Reduce el nivel de participación y exposición a pérdidas potenciales. A menudo se incurren costos de corto plazo de reducción.

Operaciones Temporalmente Cerradas: Es un caso especial de reducción. Elimina variación, pero pueden incurrir costos de cierre. Selección en base a: Max[estado actual, cierre temporal].

Opciones Reales Compuestas: Proyectos pueden contener opciones múltiples. Las decisiones de ejercicio dependen de maximización global.

Combinación de Opciones:

Muchas opciones reales existen simultáneamente.

Se puede escoger entre abandonar, reducir o cerrar temporalmente.

Es un problema complejo porque el valor de múltiples opciones reales puede no ser aditivo.

Valor de opciones de arriba son interdependientes.

El ejercicio de una puede eliminar otras (termina proyecto).

Cambio de Modos de Operación:

Sistemas flexibles contienen una serie infinita de opciones.

Permiten cambio continuo entre modos de operación.

Si cambio de modo tiene costo, es como un precio de ejercicio.

Las Opciones Compuestas deben ser evaluadas como sistemas.

#### **3.5 Valoración de Opciones Mediante Reticulados Binomiales**

Las opciones tanto europeas como americanas pueden ser representadas mediante reticulados binomiales. Un reticulado es una forma de demostrar el cambio del valor de un activo a través del tiempo, dado que el activo posee una volatilidad particular.

Dentro del reticulado binomial sólo existen dos posibles movimientos en un incremento de tiempo, hacia arriba o hacia abajo. La técnica de Opciones Reales utiliza dos reticulados: el reticulado del activo subyacente y el reticulado de valoración.

#### **3.5.1 Reticulado del Activo Subyacente**

El reticulado del activo subyacente se lee de izquierda a derecha e indica cómo pueden evolucionar los valores futuros del activo. El valor del nodo de la extrema izquierda es el VPN del activo subyacente. En cada periodo de tiempo el valor del activo aumenta en un factor multiplicativo u (mayor que 1) o disminuye en un factor multiplicativo de (entre 0 y 1). Los factores u y d, que determinan un incremento o un decremento en un periodo de tiempo, son funciones de la volatilidad del activo subyacente y del tiempo entre los dos puntos considerados. Los nodos de la derecha del reticulado representan la distribución de los posibles valores futuros de activo.

El factor más importante y más difícil de calcular en el reticulado del activo subyacente es la estimación de la volatilidad. Debido a que este valor debe reflejar las incertidumbres económicas como técnicas, asociadas con el valor del activo subyacente y la forma en que estas incertidumbres varían con respecto al tiempo. Se puede resumir que el reticulado del subyacente ilustra las posibles trayectorias que adoptará en el tiempo el valor activo subyacente, dada cierta volatilidad, como se muestra en la figura 3.2.

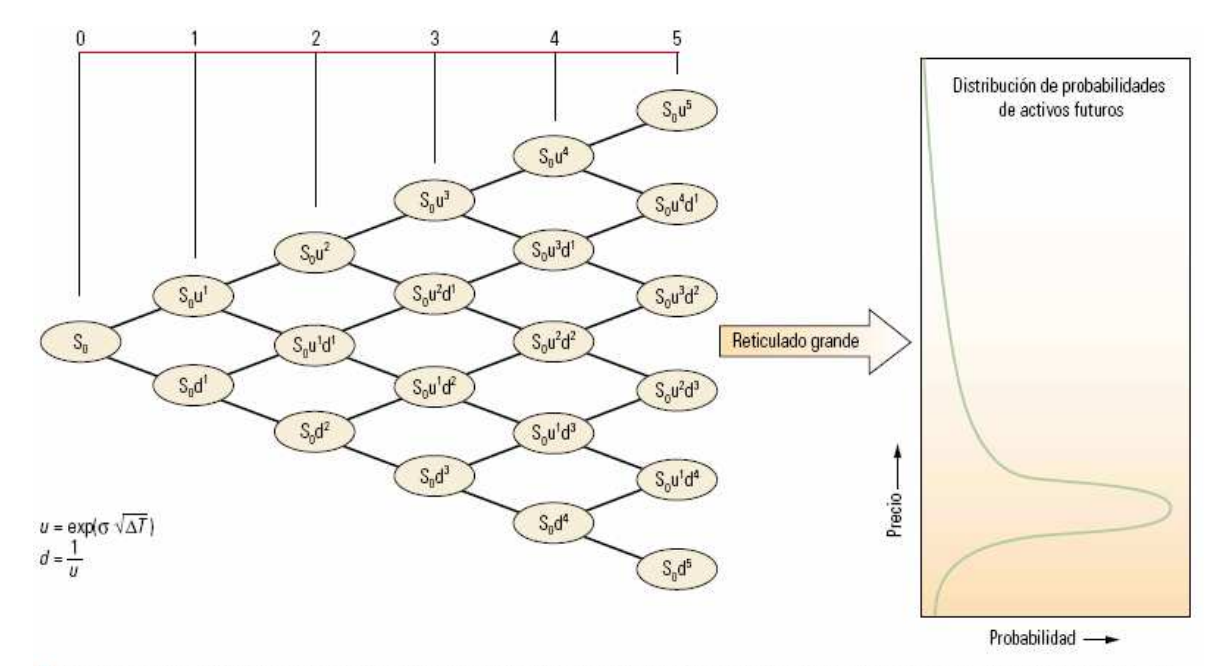

^ Construcción de un reticulado del activo subvacente. El valor determinístico del activo hov, tal como el precio de una acción, se ubica en el nodo del extremo izquierdo del reticulado (izquierda). En el primer incremento de tiempo, este valor puede aumentar en un factor multiplicativo, u, que se basa en la volatilidad,  $\sigma$ , y en la magnitud del incremento de tiempo,  $\Delta T$ , o puede disminuir en la inversa de ese factor, d. De un modo similar, cada nodo de los incrementos de tiempo subsiguientes puede aumentar o disminuir, generando un reticulado expandido. Los resultados de un reticulado de cinco incrementos de tiempo son de baja resolución. Al aumentarse la cantidad de incrementos de tiempo, AT se reduce y la resolución aumenta a medida que el reticulado se agranda. Se puede obtener una distribución de probabilidades de activos futuros (curva verde) a partir de los valores de la columna de la derecha de un reticulado con miles de incrementos de tiempo (derecha). Los supuestos que rigen la definición de los factores u y d siempre dan lugar a una distribución normal logarítmica del valor del activo en la fecha de vencimiento; éste es un supuesto básico del modelo de Black-Scholes.

# **Figura 3.2 Construcción de un reticulado del activo subyacente. Fuente: Valoración de las Opciones Reales, William Bailey, Benoit Couet,**

#### **Connecticut, EUA**

#### **3.5.2 Reticulado de Valoración**

El reticulado de valoración está compuesto de la misma cantidad de nodos y ramificaciones que el del activo subyacente. Este reticulado se trabaja de la derecha hacia la izquierda. El valor colocado en cada nodo terminal es el máximo entre cero y la diferencia entre el valor S y el precio de ejercicio X, MAX[S – X, 0], como se muestra en la figura 3.3.

La desaprobación de los valores negativos refleja el derecho del tomador de decisiones de negarse a ejercer una opción con valor negativo. A partir de estos valores iníciales en los nodos terminales, es posible trabajar hacia atrás a través del reticulado para obtener un valor de la opción en el nodo izquierdo extremo del reticulado. La inducción inversa se basa en un factor p, que es la probabilidad neutral con respecto al riesgo, de un movimiento en el precio del activo subyacente. La aplicación de este concepto a cada uno de los pares de nodos verticalmente adyacente en el reticulado proporciona el valor de la opción real en el nodo izquierdo extremo del reticulado.

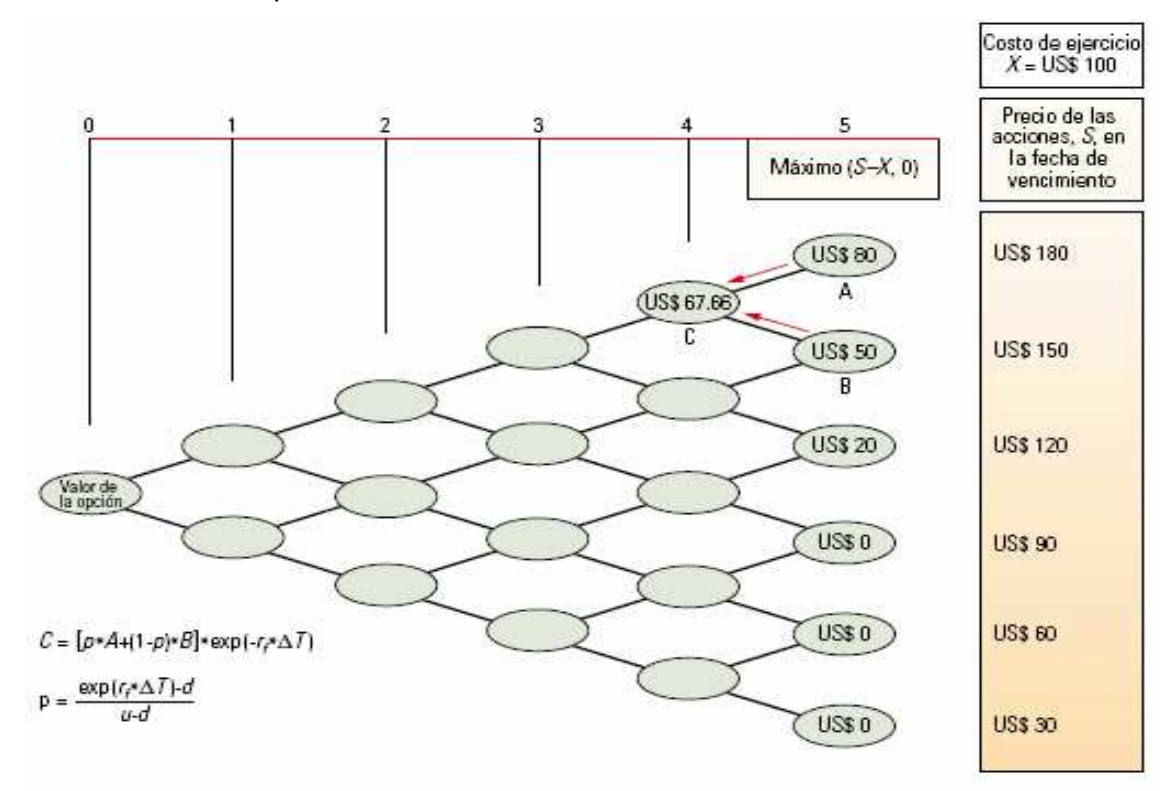

^ Construcción de un reticulado de valoración. Los nodos de un reticulado de valoración se construyen de derecha a izquierda. El valor del activo, tal como el precio de las acciones, S, en la fecha de vencimiento se toma del reticulado del activo subyacente. El costo de ejercicio de la opción, X, se conoce por anticipado. Los nodos de la Columna 5 contienen la diferencia entre el precio de las acciones y el precio de ejercicio de la opción, a menos que esa diferencia sea negativa, en cuyo caso el nodo contiene el valor cero. El valor del nodo rotulado con la letra C proviene de los dos nodos adyacentes de la Columna 5, A y B, y utiliza la probabilidad neutral al riesgo, p, como se muestra en la fórmula (extremo inferior izquierdo). Los nodos y columnas restantes se construyen de un modo similar, de derecha a izquierda. El nódulo unitario de la izquierda contiene el valor de la opción.

#### **Figura 3.3 Construcción de un reticulado de valoración.**

#### **Fuente: Valoración de las Opciones Reales, William Bailey, Benoit Couet,**

#### **Connecticut, EUA**

De acuerdo al esquema de Cox-Ross-Rubistein se tiene que los nodos finales se evalúan con:

$$
MAX (S - X, 0). \tag{11}
$$

Y después se aplican las fórmulas para desdoblar del futuro al presente, habiendo obtenido el valor de los nodos finales:

$$
C = \frac{(p * Cu) + (1 - p) * (Cd)}{r}
$$
 (12)

Donde:

$$
P = \frac{(r-d)}{(u-d)}
$$
\n(13)

# **CAPÍTULO 4 APLICACIÓN DEL MÉTODO DE LAS OPCIONES REALES A INVERSIONES EN PLANTAS NUCLEOELÉCTRICAS**

# **CAPÍTULO 4. APLICACIÓN DEL MÉTODO DE LAS OPCIONES REALES A INVERSIONES EN PLANTAS NUCLEOELÉCTRICAS**

# **4.1 Ejemplo de aplicación para la posibilidad de diferir la decisión**

A continuación se muestra un ejemplo de un programa en el que se considera una planta nucleoeléctrica con los datos típicos, históricos y estimados del funcionamiento de la planta. Se trata de obtener el valor de la flexibilidad que tendríamos al comprometer o no una nueva planta durante el plazo de dos años. En un programa de plantas nucleoeléctricas el factor que determina si se continúa o no con el programa y el cual no se puede controlar, son las tarifas, es decir, ellas son las que determinan si es conveniente o no seguir con el programa. En este sentido los costos de inversión para plantas nucleares serán el factor más importante de considerar. El análisis de las Opciones Reales constituye una forma de determinar el valor de la flexibilidad de tomar decisiones futuras en el programa, como pueden ser: Opción de posponer la inversión, Opción de expandir, Opción de contraer la inversión y la Opción de abandonar un programa.

Los datos obtenidos del funcionamiento de la planta se muestran en la tabla 4.1:

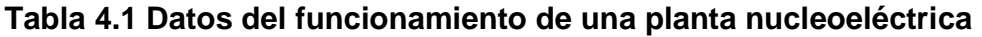

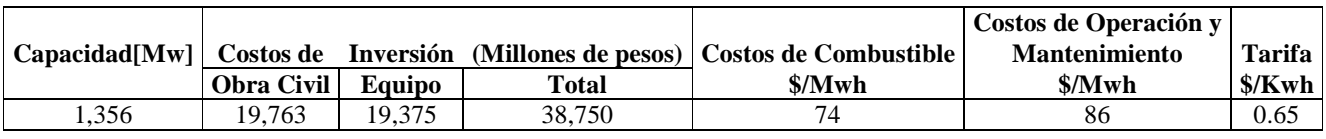

**Fuente: "Costos y Parámetros de Referencia para la Formulación de Proyectos de Inversión 2007, COPAR 2007". México, D.F. 2007.** 

Manejando una tasa de descuento del 12% y con un factor de planta de 0.9 se estiman los flujos de caja, como se muestra en la tabla 4.2.

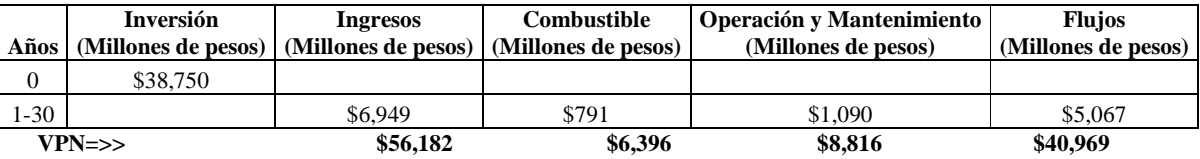

### **Tabla 4.2 Estimación de los flujos de caja**

Se obtienen los Valores Presentes Netos en base a dichos flujos y a la inversión.

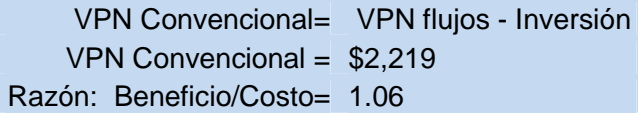

Para obtener el valor de la flexibilidad se calcula el VPN expandido en base al análisis de las Opciones Reales usando los ingresos como la variable sujeta a incertidumbre.

Tomando en cuenta una desviación estándar del 0.06 anual sobre los ingresos esperados, se obtienen los siguientes (tabla 4.3 y tabla 4.4) parámetros para aplicar la expansión binomial de acuerdo al esquema de Cox-Ross-Rubistein [3.4].

$$
C = \frac{(p * Cu) + (1 - p) * (Cd)}{r}
$$

# **Tabla 4.3 Parámetros de Cox-Ross-Rubistein**

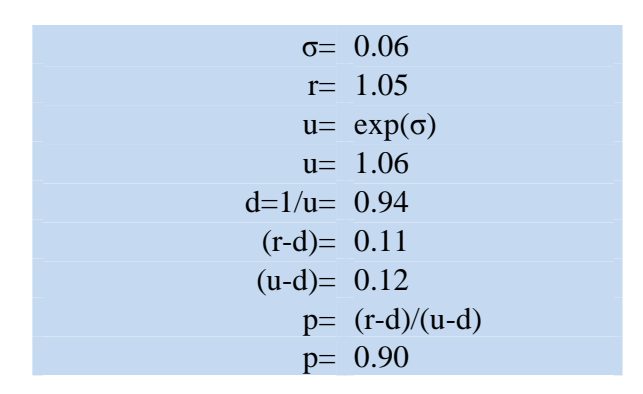

Donde:

# **Tabla 4.4 Descripción de parámetros Cox-Ross-Rubistein**

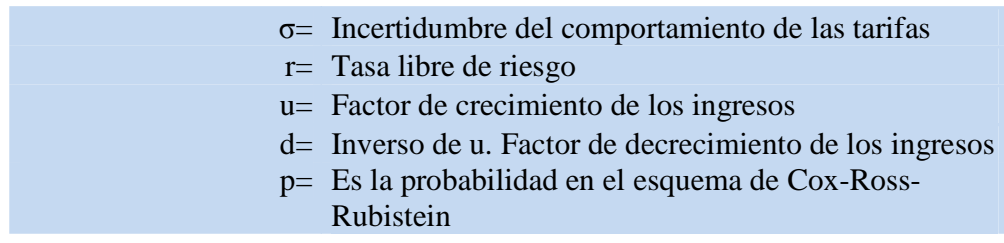

La retícula resultante de los factores que se aplicarán a los ingresos utilizando los factores u y d como se muestra en la figura 4.1.

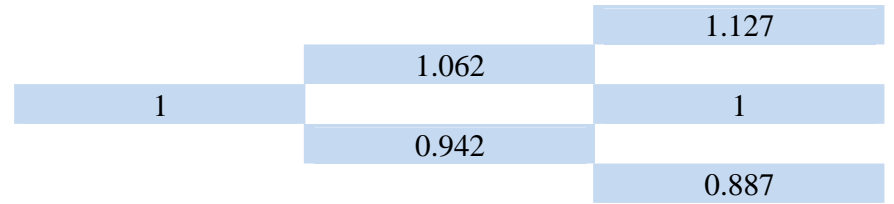

**Figura 4.1 Retícula de factores a ingresos.** 

En base a los factores anteriores se obtiene la retícula del VPN de los ingresos, como se observa en la figura 4.2.
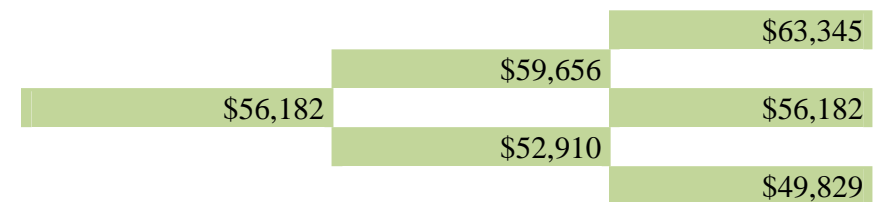

**Figura 4.2 Retícula del VPN de ingresos** 

Aplicando a las celdas finales de la retícula anterior:

$$
VPN = Max[VPN ing - VPN OyM - VPN comb - Inv, 0]
$$
 (14)

y desdoblando del año 2 hacia el año cero mediante :

$$
VPNexpandido = [P VPNu + (1-P) VPNd]/r
$$
 (15)

Con lo que se obtiene la retícula de Valores Presentes Netos "expandidos" que se muestra a continuación en la figura 4.3.

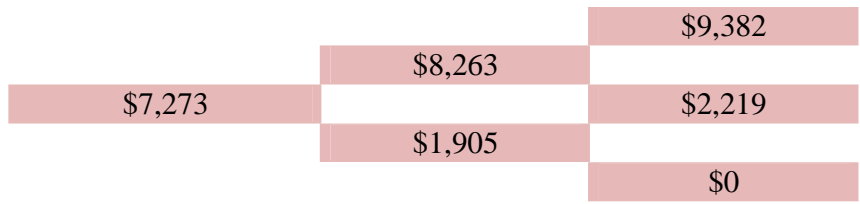

**Figura 4.3 Retícula del VPN "expandidos"** 

Por último se obtiene el valor de la flexibilidad del programa como lo muestra la tabla 4.5.

**Tabla 4.5 Valor de la flexibilidad del programa** 

|                           | VPN expandido $=$ VPN convencional $+$ Valor de flexibilidad |                                  |
|---------------------------|--------------------------------------------------------------|----------------------------------|
| Valor de flexibilidad $=$ |                                                              | VPN expandido - VPN convencional |
| Valor de flexibilidad $=$ |                                                              | $$7,273$ -\$2,219                |
| Valor de flexibilidad $=$ | \$5,053                                                      |                                  |

En este ejemplo se muestra como a través del método de las Opciones Reales fue posible calcular el valor de la flexibilidad de invertir ahora o diferir el programa, constatando que conviene diferir la inversión para esperar que la evolución de los ingresos favorezca al programa.

#### **4.2 Ejemplo de aplicación a un programa de plantas nucleoeléctricas**

#### **4.2.1 Contexto**

Se aborda la posibilidad de considerar un programa de cuatro reactores idénticos, donde el punto de partida es que al construir una secuencia de reactores idénticos se obtienen disminuciones del costo de inversión de las plantas nucleares debido a dos motivos: El aprendizaje en la Obra Civil donde aprovechamos la experiencia adquirida durante la construcción y debido a que el proveedor del equipo ofrezca un mejor precio por un grupo de unidades.

Se plantea que se aprovecharía el aprendizaje de la construcción de la Obra Civil de la primera unidad, y de esta manera la segunda unidad sería menos costosa e igualmente al construir la tercera se aprovecharía el aprendizaje de las primeras dos unidades. Cada unidad permitirá construir la siguiente a menor costo.

Lo que se busca es que CFE estuviera comprando la posibilidad pero no la obligación de repetir plantas, siempre y cuando su rentabilidad sea favorable. Sin embargo el proveedor del equipo querría obtener algo a cambio para poder ofrecer a CFE precios más accesibles para la segunda, tercera y cuarta unidad, por lo cual pediría una contraprestación equivalente a una prima en el esquema de las Opciones Financieras.

Se estaría buscando un contrato que pueda llevar a un programa de reactores y donde además el proveedor cotizará el costo de equipo de una sola planta y estará dispuesto a que los costos de las plantas subsecuentes serían más bajos.

Además se está asumiendo que en el otorgamiento del contrato de Obra Civil, se compartirá el beneficio del aprendizaje en la obra civil entre CFE y la empresa constructora.

# **4.2.2 Descripción de los posibles acuerdos con contratistas de obra civil y proveedores de equipo**

Para el equipo, se busca que los proveedores coticen una planta y por otro lado que coticen la posibilidad de comprar varios equipos y saber qué tan dispuestos están a cotizar los equipos subsecuentes a precios más bajos.

Se exploraron varias posibilidades de estructurar estos contratos, las cuales fueron:

### Caso 1

En este caso se le solicita al proveedor del equipo la cotización de una primera unidad con una prima que garantizaría la posibilidad de contratar una segunda unidad con un mejor precio. Al cotizar la segunda unidad se incluye una siguiente prima que garantice un mejor precio de la tercera unidad y así sucesivamente. Al inicio del contrato solamente se conoce el precio de la primera unidad, la prima inicial y los costos de las unidades subsecuentes pero no las primas.

Las primas se conocen por la diferencia entre la inversión de la cuarta unidad de este programa y la cotización de una sola unidad.

### Caso 2

Es un paquete de plantas, con precios de inversión y primas fijas.

En este caso se solicita al proveedor la cotización por un paquete de unidades, las cuales llevarán un costo por cada una de las primas y un costo de cada una de las unidades, en este caso los precios de las unidades y de las primas son conocidas.

#### Caso 3

Igual que el caso 2 pero con una sola prima que da el derecho a ordenar tres unidades más después de la primera.

En este caso se busca un contrato en el cual tenga la cotización por un paquete de unidades, las cuales llevaran costos fijos predeterminados de cada una de ellas y un costo de una prima inicial de todo el paquete. En la convocatoria se solicitaría al proveedor las inversiones de cada una de las plantas y la prima que asegure esas cotizaciones.

Aquí los costos predeterminados de las cuatro unidades y de la prima única son conocidos.

Después de considerar estos casos se seleccionó el caso 3, para ser analizado. Cabe señalar que también es considerado el aprendizaje obtenido en la Obra Civil, al igual que con el proveedor del equipo se puede estructurar un contrato donde CFE y la compañía constructora compartan los beneficios del aprendizaje durante la construcción de las plantas. Debido a que serían plantas idénticas muchos de los componentes de la Obra Civil de las plantas se repetirían y estos se reflejarían en ahorros en la planeación y la construcción de la Obra Civil. Por lo que la compañía constructora debería estar dispuesta a compartir estos beneficios dando mejores precios en plantas subsecuentes. Estos ahorros también son considerados en el modelo planteado.

### **4.3 Modelos de Análisis**

El modelo más enriquecido que se aborda es evaluar un programa de plantas no solamente con el VPN sino con un método que refleje la flexibilidad, por lo que el modelo que se desarrolló está evaluado por medio del Análisis de Opciones Reales y es un caso típico de Opciones Compuestas, ya que al ordenar la primera planta nos da la opción de ordenar una segunda planta y así sucesivamente.

La forma de proceder para obtener el VPN expandido de la primera planta que nos de la opción para construir las subsecuentes, es del futuro al presente.

Evaluaremos primero la cuarta planta ante posibles escenarios de los ingresos. Se toma en cuenta el impacto de cómo los resultados económicos de una planta en el futuro se deben considerar en una planta anterior, que a su vez está sujeto a un ajuste numérico que se puede llamar "reflejo".

Para evaluar la tercera planta se tomará en cuenta el VPN de dicha tercera planta enriquecido con el valor que representa la flexibilidad de ordenar o no una cuarta planta (reflejo de la cuarta planta).

 Según el desarrollo de Cox-Ross y Rubeinstein, los nodos finales se evalúan con:

MAX 
$$
(S - X, 0)
$$
.

Y después se aplican las fórmulas para desdoblar del futuro al presente, habiendo obtenido el valor de los nodos finales:

$$
C = \frac{(p * Cu) + (1-p) * (Cd)}{r}
$$
\n(16)

$$
P = (r-d) / (u-d)
$$
 (17)

En este modelo la variable que causa incertidumbre son las tarifas en las cuales se reflejan los costos de otras formas de generación eléctrica con las que compite una planta nuclear. Por lo que se seleccionó los costos de la electricidad como el parámetro que puede variar.

Dentro del cálculo de la tercera unidad, el costo del subyacente no es lo único que influye (ingreso de la tercera planta), también influye el valor de tener la posibilidad de una cuarta planta, reflejo llevado al tiempo de la tercera unidad. Para calcular este reflejo de la cuarta unidad en la tercera, se utilizan las p originales.

$$
REFLEJO = \frac{(p * \text{Re } flejo" u" anterior) + (1-p) * (\text{Re } flejo" d" anterior)}{r}
$$
(18)

Y por lo tanto

VPN exp= MAX(VPN ingresos- VPN OyM- Costo Inversión +Reflejo anterior, 0)

Esto hace que la u y la d y por lo tanto las p que se usaron para el reflejo de la cuarta unidad en la tercera unidad ya no sirvan para reflejar el valor de la tercera unidad en la segunda unidad y poder obtener el VPN expandido de la segunda unidad. Igualmente de la segunda unidad hacia la primera unidad.

Dado lo anterior se deben recalcular p, por lo que es necesario volver a obtener nuevos factores u y d de la siguiente manera:

S= VPN ingresos + "Reflejo del VPN de la siguiente unidad al nodo que se pretende evaluar"

Donde queremos obtener el valor del subyacente a partir de los dos valores siguientes:

$$
\text{S}\text{-}\text{S}_0\,\text{u}
$$

Si asumimos que

$$
d = \frac{1}{u} \tag{19}
$$

Tenemos que:

$$
S_0 = S \cdot u \tag{20}
$$

$$
S_0 = S \cdot d = S \cdot \frac{1}{u} \tag{21}
$$

Realizando la siguiente división:

$$
\frac{S_o}{S_1} = u^2 \tag{22}
$$

Donde:

$$
u = \sqrt{\frac{Su}{Sd}} \quad \text{anteriores} \tag{23}
$$

$$
d' = \frac{1}{u} \tag{24}
$$

$$
p' = \frac{r - d}{u - d}
$$
 (25)

Se tiene que:

$$
C = \frac{(p * Cu) + (1 - p) * (Cd)}{r}
$$

Se procede de manera similar para la segunda y primera unidad.

Finalmente a lo que se quiere llegar es estimar el valor de la flexibilidad, lo que implica haber ordenado la primera unidad.

VPN expandido = VPN convencional + Valor de flexibilidad

(26)

De esta forma al evaluar la primera unidad con el método de las Opciones Reales se obtendrá el valor de la flexibilidad del programa y se compara con la prima dada por el proveedor.

Valor de flexibilidad = VPN expandido - VPN convencional

(27)

Si la prima es menor al valor de la flexibilidad, a CFE le convendría aceptar la propuesta de una secuencia de reactores. Por lo contrario debería de rechazarla.

# **4.4 Resultados obtenidos**

En esta sección se presentan y se comentan varios ejemplos obtenidos a partir del modelo descrito en la sección anterior.

Iniciaremos estableciendo un ejemplo base, el cual contendrá parámetros seleccionados de manera que nos servirá de referencia para compararlo con otros ejemplos en el que se variarán algunos de tales parámetros.

#### **4.4.1 Caso base**

Se parte en contemplar un programa de cuatro unidades con una vida útil de 30 años. Los parámetros obtenidos del funcionamiento de la planta son: una capacidad de generación de 1,356 [MW], costo de combustibles de 7.6 [dlls/MWh] y el costo de Operación y Mantenimiento de 9.37 [dlls/MWh], como se muestra en la tabla 4.6.

#### **Tabla 4.6 Parámetros de funcionamiento de una planta nucleoeléctrica**

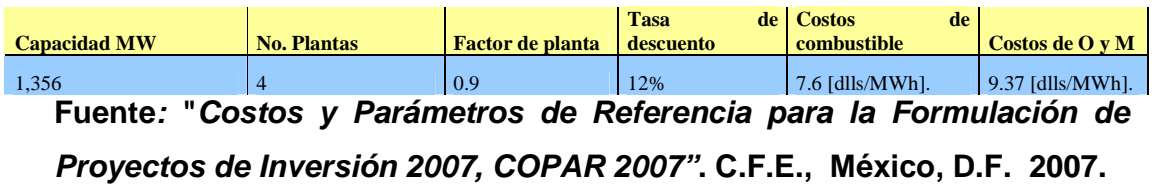

En base a dichos parámetros se estiman los flujos de caja por 30 años como se observa en la tabla 4.7.

#### **Tabla 4.7 Flujos de caja estimados a 30 años**

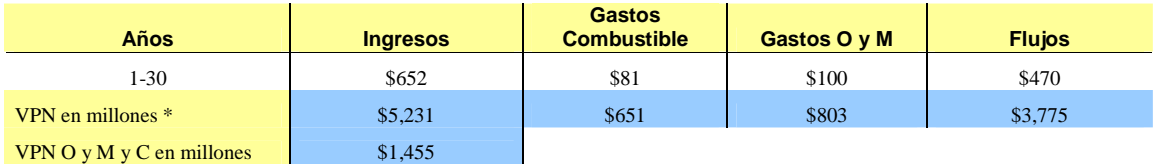

\* Todas las cifras se muestran en millones de dólares del 2007.

A continuación en la tabla 4.8 se presentan los estimados de inversión de acuerdo a los posibles descuentos asumidos en equipo y en obra civil.

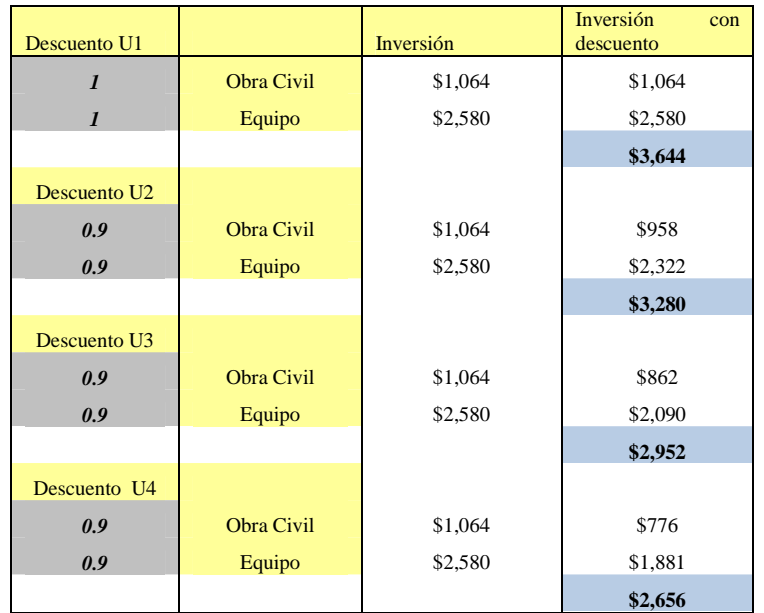

#### **Tabla 4.8 Datos estimados de inversión y descuentos**

Se considera una tarifa eléctrica de 61 [dlls/MWh], una desviación estándar del comportamiento de las tarifas del 5% anual con la cual se considera el factor de crecimiento y el factor de decrecimiento de los ingresos anuales y una tasa libre de riesgo del 4% anual. Sin embargo como los periodos de decisión son de cuatro años estos factores se elevan a la cuarta potencia.

# **Tabla 4.9 Cálculo de nuevo parámetros.**

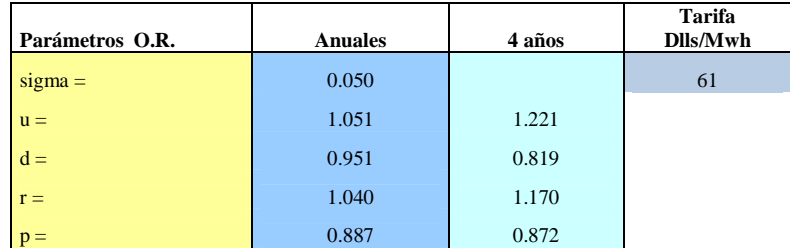

Con estos parámetros que se muestran en la tabla 4.9 se genera la siguiente retícula de los factores que multiplicarán el VPN de los ingresos. El primer renglón refleja los factores que multiplicarán dicho VPN si las tarifas tuvieran un alza sostenida. Las cifras en las celdas escalonadas son los factores de una baja sostenida en las tarifas, las celdas intermedias corresponden a los resultados de aumentos o disminuciones alternadas de las tarifas, como se muestra en la figura 4.4.

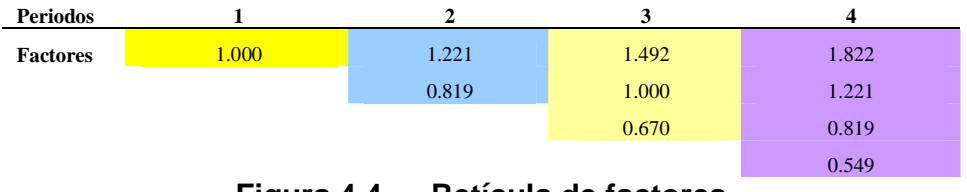

**Figura 4.4 Retícula de factores** 

Con lo que se obtiene la siguiente retícula del Valor Presente Neto de los ingresos, como se puede observar en la figura 4.5.

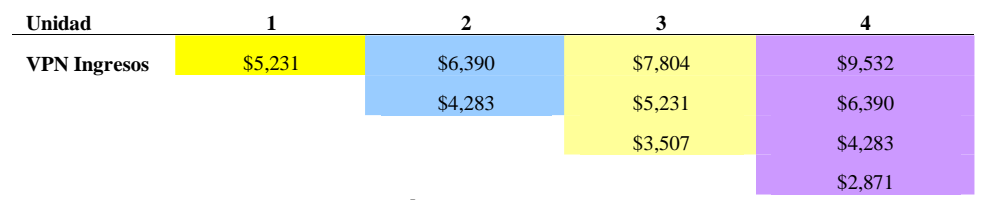

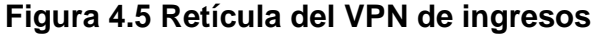

Con estas últimas cifras se puede obtener la retícula del Valor Presente Neto Convencional de cada una de las cuatro unidades según las tarifas promedio que pueden tener cada una de ellas durante su vida útil, como lo muestra la figura 4.6.

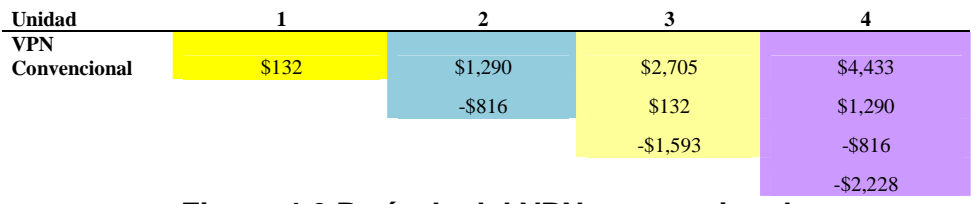

**Figura 4.6 Retícula del VPN convencional**

Con la metodología descrita en la sección anterior se obtiene el Valor Presente Neto Expandido que se observa en la figura 4.7.

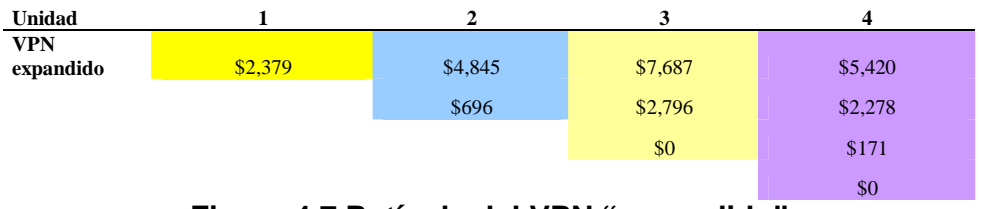

**Figura 4.7 Retícula del VPN "expandido"** 

Con lo que se obtiene el valor de la flexibilidad del programa la cual se comparará con la prima pretendida por el proveedor.

**Valor de la flexibilidad: \$2,247 [millones de dólares del 2007]** 

Se obtienen el índice Beneficio-Costo de la primera unidad evaluada con el Valor Presente Neto Convencional y con el Valor Presente Neto Expandido para la primera unidad.

 $Índice B/C: 1.04$ Índice B/C exp: 1.65

En este ejemplo se observa que si el comportamiento de las tarifas bajaran durante los últimos dos periodos se dejarían de ordenar la tercera y cuarta unidades. Sin embargo si las tarifas se comportan a la alza en cualquier periodo se ordenarían las cuatro unidades.

# **4.4.2 Ejemplo con reducciones bajas en los costos de la obra civil y del equipo**

Se manejan los mismos parámetros que en el caso base, exceptuando los descuentos que se asumen podrían ser ofrecidos por los contratistas se muestran en la tabla 4.10.

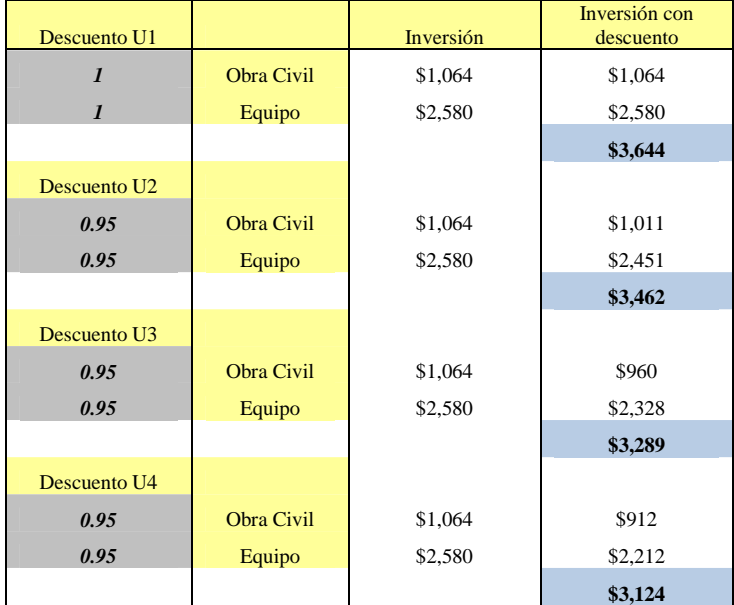

### **Tabla 4.10 Datos estimados de inversión y descuentos**

Con la metodología descrita en la sección anterior se obtiene el Valor Presente Neto Expandido mostrado en la figura 4.8.

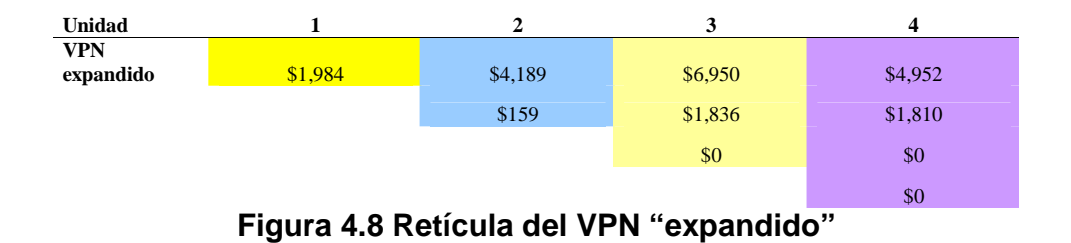

Con lo que se obtiene el valor de la flexibilidad del programa y el valor de los índices Beneficio-Costo de la primera unidad de:

### **Valor de la flexibilidad: \$1,852 [millones de dólares del 2007]**

 $Índice B/C:$  1.04 Índice B/C exp: 1.54

Observamos que el valor de la flexibilidad del programa disminuyó debido a que los resultados netos son menores ya que los descuentos considerados son más bajos que los del caso base, lo que se refleja en no ordenar la cuarta unidad si las tarifas se encuentran en el tercer o cuarto nivel.

### **4.4.3 Ejemplo con reducciones altas de la obra civil y del equipo**

Se manejan los mismos parámetros que en el caso base, exceptuando los descuentos que se asumen podrían ser ofrecidos por los contratistas, que se muestran en la tabla 4.11.

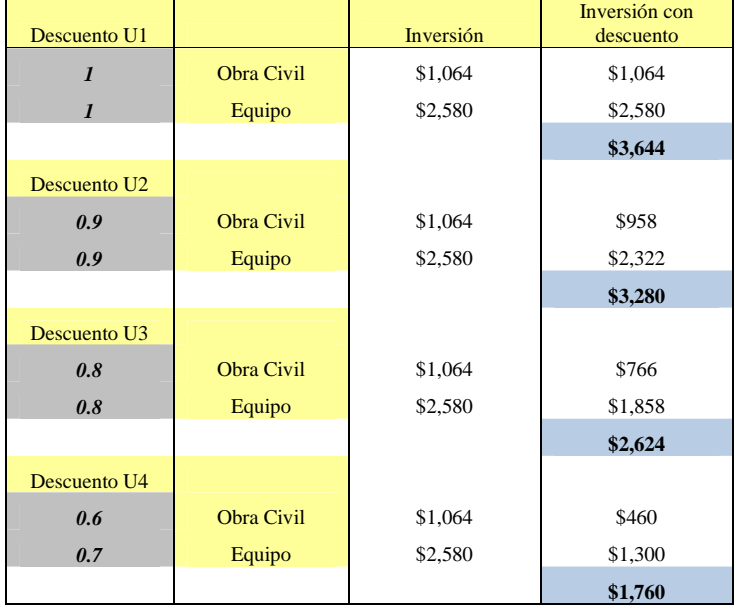

# **Tabla 4.11 Datos estimados de inversión y descuentos**

Con la metodología descrita en la sección anterior se obtiene el Valor Presente Neto Expandido que se puede observar en la figura 4.9.

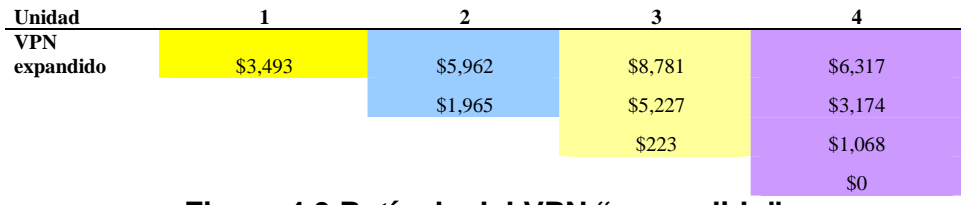

**Figura 4.9 Retícula del VPN "expandido"**

Con lo que se obtiene el valor de la flexibilidad del programa y el valor de los índices Beneficio-Costo de la primera unidad de:

# **Valor de la flexibilidad: \$3,261 [millones de dólares del 2007]**

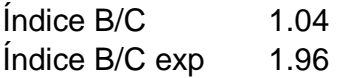

Observamos que el valor de la flexibilidad atribuible a las opciones incorporadas al programa, aumentó debido a que los resultados netos fueron mayores, esto debido a que los descuentos considerados aumentaron, lo que nos indica que nos convendrá ordenar las cuatro unidades, excepto si se presentara una baja sostenida en la secuencia de ingresos en cuyo caso no se ordenaría la cuarta unidad. De igual manera se debe a que tenemos la posibilidad de contratar todas las plantas con una probabilidad de VPN mayor porque como se explicó en la sección anterior, el VPN expandido de los periodos del 1 al 3 incluye los reflejos del VPN expandido de los periodos posteriores en cada caso. Así mismo el Índice Beneficio-Costo expandido aumentó de manera considerable en un 30%.

# **4.4.4 Impacto del comportamiento del modelo ante cambios de parámetros de volatilidad**

#### **4.4.4.1 Caso base**

En este ejemplo se considera un segundo caso base con los siguientes parámetros: con el objeto de destacar una mayor variación en el comportamiento de las tarifas se emplea una desviación estándar de 7.2% anual, una tarifa eléctrica de 60 [dlls/MWh], y se comparan los resultados con los de otro ejemplo con una desviación estándar del 3.99% anual.

A continuación en la tabla 4.12 se presentan los estimados de inversión de acuerdo a los posibles descuentos en equipo y en obra civil que se asumen podrían ser ofrecidos por los contratistas:

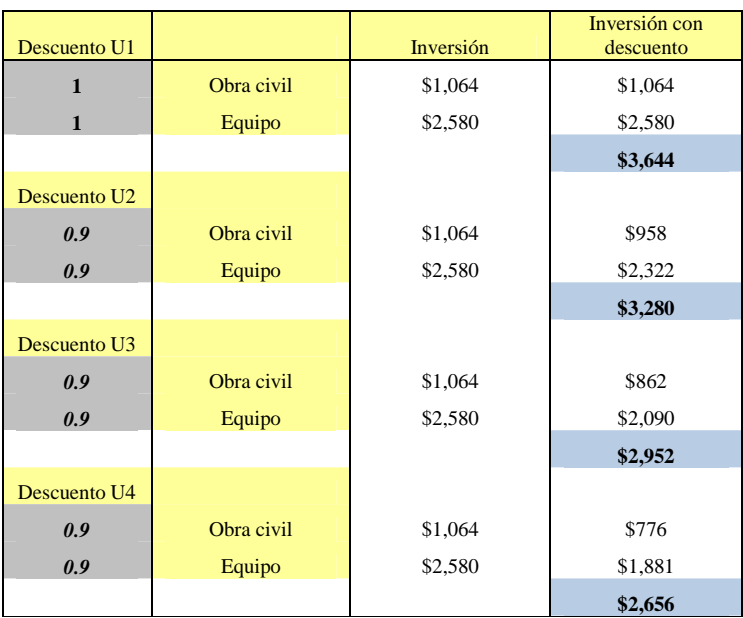

#### **Tabla 4.12 Datos estimados de inversión y descuentos**

Se considera una tarifa eléctrica de 60 [dlls/MWh], una desviación estándar del comportamiento de las tarifas del 7.2% anual con la cual se considera el factor de crecimiento y el factor de decrecimiento de los ingresos anuales y una tasa libre de riesgo del 4% anual. Sin embargo como los periodos de decisión son de cuatro años estos factores se elevan a la cuarta potencia.

| Parámetros O.R. | <b>Anuales</b> | 4 años | <b>Tarifa</b><br>Dlls/Mwh |
|-----------------|----------------|--------|---------------------------|
| $Sigma =$       | 0.072          |        | 60                        |
| $u =$           | 1.075          | 1.334  |                           |
| $d =$           | 0.931          | 0.750  |                           |
| $r =$           | 1.040          | 1.170  |                           |
| $p =$           | 0.760          | 0.719  |                           |

**Tabla 4.13 Cálculo de nuevo parámetros** 

Con estos nuevos parámetros mostrados en la tabla 4.13 se genera la siguiente retícula de factores (figura 4.10), en la que se observa que la volatilidad es mayor debido a que la desviación estándar aumentó. De esta manera los flujos de caja tendrán mayores variaciones.

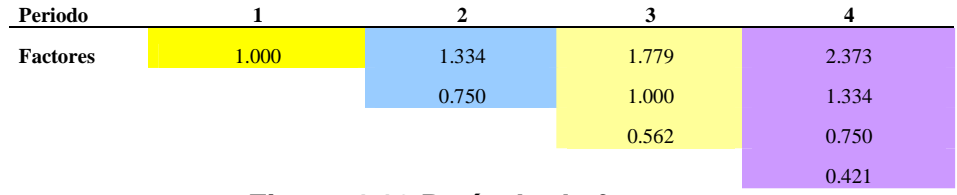

**Figura 4.10 Retícula de factores** 

Con lo que se obtiene la siguiente retícula del Valor Presente Neto de los ingresos mostrada en la figura 4.11.

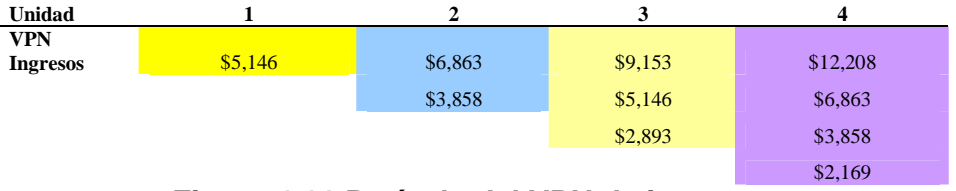

**Figura 4.11 Retícula del VPN de ingresos**

Con estas últimas cifras se puede obtener la retícula del Valor Presente Neto Convencional de cada una de las cuatro unidades según las tarifas promedio que pueden tener cada una de ellas durante su vida útil como se observa en la figura 4.12.

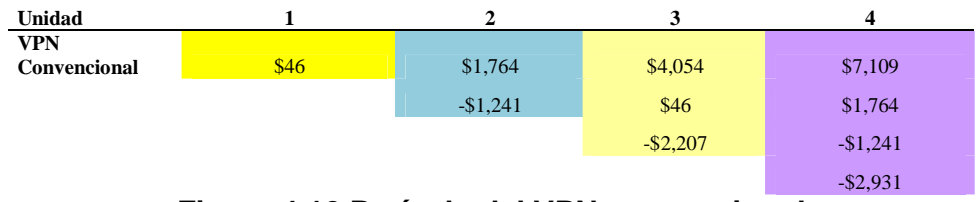

**Figura 4.12 Retícula del VPN convencional**

Con la metodología descrita en la sección anterior se obtiene el Valor Presente Neto Expandido mostrado en la figura 4.13.

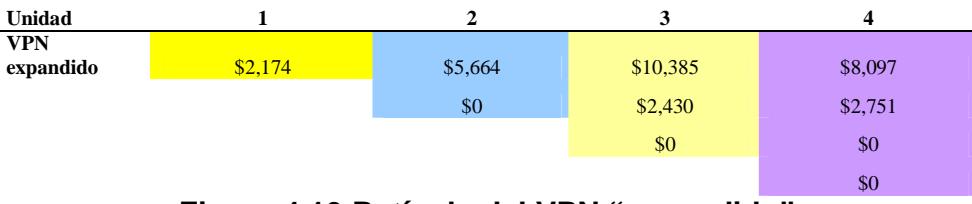

**Figura 4.13 Retícula del VPN "expandido"** 

Con lo que se obtiene el valor de la flexibilidad del programa la cual se comparará con la prima pretendida por el contratista.

# **Valor de la flexibilidad: \$2,128 [millones de dólares del 2007]**

Se obtienen el índice Beneficio-Costo de la primera unidad Evaluada con el Valor Presente Neto Convencional y con el Valor Presente Neto Expandido para la primera unidad.

 $Índice B/C: 1.01$ 

Índice B/C exp: 1.60

En este ejemplo base se puede observar que la segunda, tercera y cuarta unidades en los niveles inferiores no se deben ordenar al igual que en la tercer casilla de la cuarta unidad. También se observa que el índice Beneficio-Costo de la primera unidad es muy marginal, en cambio el índice Beneficio-Costo expandido es de un 60%, que se debe a que los resultados netos son tan altos en las casillas donde se debe ordenar, que este beneficio se ve reflejado en el Valor Presente Neto Expandido de la primera unidad.

#### **4.4.4.2 Caso con reducción de volatilidad**

# **Caso con una desviación estándar del comportamiento de las tarifas baja comparado con la base anterior**

Se considera nuevamente una tarifa eléctrica de 60 [dlls/MWh], una desviación estándar del comportamiento de las tarifas del 3.99% anual con la cual se considera el factor de crecimiento y el factor de decrecimiento de los ingresos anuales y una tasa libre de riesgo del 4% anual, como se muestra en la tabla 4.14.

| Parámetros O.R. | <b>Anuales</b> | 4 años | <b>Tarifa</b><br>Dlls/Mwh |
|-----------------|----------------|--------|---------------------------|
| $sigma =$       | 0.0399         |        | 60.0                      |
| $\mathbf{u} =$  | 1.0407         | 1.1730 |                           |
| $d =$           | 0.9609         | 0.8525 |                           |
| $r =$           | 1.0400         | 1.1699 |                           |
| $=$             | 0.9911         | 0.9901 |                           |

**Tabla 4.14 Cálculo de nuevo parámetros** 

Con estos parámetros se genera la siguiente retícula de los factores, en la que se observa que la volatilidad es menor debido a que la desviación estándar disminuyó. De esta manera los flujos de caja tendrán menores variaciones como se observa en la figura 4.14.

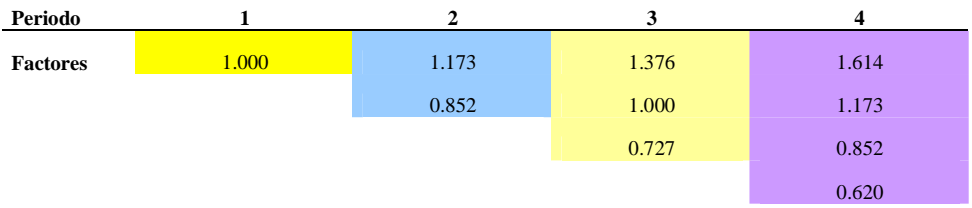

**Figura 4.14 Retícula de factores**

La retícula de los VPN convencionales que resultan se muestran en la figura 4.15.

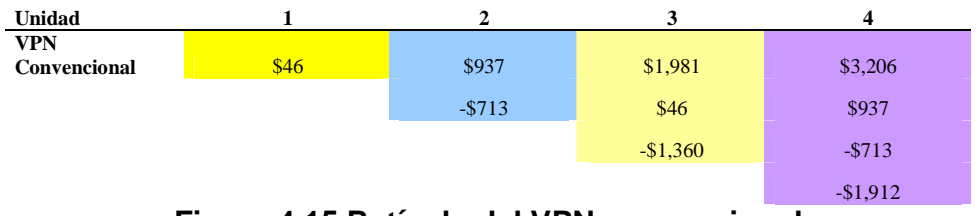

**Figura 4.15 Retícula del VPN convencional**

Y finalmente la retícula del VPN expandido que resulta con la metodología descrita en la sección anterior se muestra en la figura 4.16.

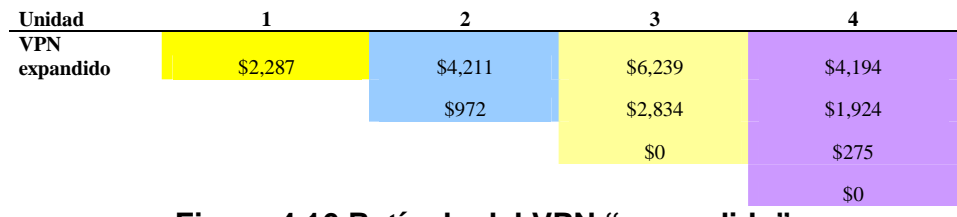

**Figura 4.16 Retícula del VPN "expandido"**

Con lo que se obtiene el valor de la flexibilidad del programa la cual se comparará con la prima pretendida por el contratista.

**Valor de la flexibilidad: \$2,241 [millones de dólares del 2007]** 

 $Índice B/C:$  1.01 Índice B/C exp: 1.63 Al comparar este ejemplo con la base anterior se puede observar que se ordenarían la primera y segunda unidad debido a que el valor de los reflejos de

las unidades siguientes va influyendo positivamente dado que los resultados netos son altos. La tercera y cuarta unidades no se deberían ordenar si las tarifas se encuentran en el último nivel. Se observa que el índice beneficio-costo no varió mucho con respecto a la base ni tampoco el valor de la flexibilidad. Los datos de este ejemplo fueron seleccionados para resaltar el comportamiento del modelo y destacar que no obstante que hayan bajado las tarifas el valor de ordenar las siguientes unidades se refleja en la celda inferior de la segunda unidad en la cual en el ejemplo base no debería ordenarse pero que ahora tiene un valor positivo. Esto se explica analizando la siguiente retícula: Retícula de reflejos, figura 4.17.

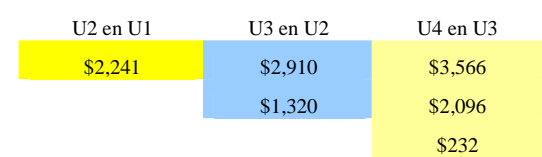

**Figura 4.17 Retícula de reflejos** 

Podemos observar que los reflejos tienen un valor considerablemente alto, el cual impacta en la valoración de las unidades anteriores.

Tomando en cuenta que el VPN expandido se calcula de la siguiente manera: VPNexp =MAX(VPN Ing-VPN O y M y C-Inversión+Reflejo,0) (28)

Si tomáramos únicamente las aportaciones de: VPN Ing-VPN O y M y C-Inversión = \$4,386 - \$1,455 -\$3,280 (29) VPN  $\text{Ina-VPN}$  O v M v C-Inversión =  $-$ \$349 (30) Podemos observar que el valor es negativo, por lo que si se tomara únicamente en cuenta estos factores no se ordenaría dicha unidad, sin embargo si se consideran los beneficios de ordenar la siguiente unidad (reflejo), generan un valor positivo en el que la segunda unidad es ordenada a pesar que las tarifas bajen, debido al valor del reflejo de la tercera unidad, que influye de la siguiente manera:

VPNexp= VPN Ing-VPNO y M y C-Inversión + Reflejo (31)

$$
VPNexp = -\$349 + \$1,320 \tag{32}
$$

$$
VPNexp = $972 \tag{33}
$$

Contrastando los últimos dos ejemplos la razón por la cual la cuarta y tercera unidades pueden ser económicamente atractivas es debido a que la desviación estándar considerada es menor en la evolución asumida de las tarifas. En el caso que éstas bajen de manera sostenida en todos los periodos, las tarifas no bajan tanto como en el ejemplo anterior por lo que las pérdidas son menores.

**CAPÍTULO 5 CONCLUSIONES** 

#### **CONCLUSIONES**

La energía eléctrica es un factor esencial para asegurar el crecimiento económico de un país y la calidad de vida de su población. La necesidad de que esta energía eléctrica sea limpia y barata, no dependiente del exterior y con garantía de suministro es una exigencia de los países y mercados actuales.

La energía nuclear puede proveer estos aspectos debido al bajo costo de su combustible y su estabilidad en el mercado generando grandes cantidades de energía que pueda satisfacer la carga base de un sistema.

Esta alternativa compite con el carbón, el combustóleo y el gas natural. Sin embargo, en las próximas décadas estos combustibles quedarán extintos o serán extremamente nocivos para el medio ambiente, esta situación sumada a la necesidad de atender la demanda siempre creciente de energía, garantizan para las plantas nucleares un importante papel en el sector energético de cualquier país.

Se ha demostrado que los reactores actuales pueden operarse de manera segura con un factor de planta de alrededor del 90%, por lo que la generación nucleoeléctrica puede ser altamente competitiva. Como los costos de inversión en estas plantas son los que más contribuyen a los costos de producción, conviene implementar acciones que disminuyan dichos costos de inversión y por lo tanto aumenten la rentabilidad, como:

- Instalación de unidades de una mayor capacidad.
- Usar replicas de reactores en diferentes sitios.
- Estandarización en la construcción y operación de los reactores.
- Sistemas más sencillos en la construcción de los reactores
- Aumento de las licencias de operación, si las plantas están en condiciones.

Uno de los factores que más influyen en el desarrollo de la energía nuclear como fuente de energía competitiva son los costos de inversión, ya que al tener que comprometer grandes inversiones también puede implicar grandes riesgos. Por tal motivo es necesario implementar herramientas que nos permitan prever la forma de reaccionar ante eventos externos o flexibilidades del programa. Por tal razón en esta tesis se aplicó el método de las Opciones Reales.

La aplicación de la metodología de opciones financieras y análisis de decisión proveen la base para la valoración de inversiones en activos reales. Reconocer que todo programa tiene flexibilidades nos daría la opción de esperar, diferir, abandonar, ampliar o cambiar de tecnología, por lo que se buscarían oportunidades para incorporar estas opciones en programas cuando sea apropiado. Dado lo anterior, estas flexibilidades pueden ser una importante fuente de valor en el diseño de un sistema.

En el modelo descrito se consideró la posibilidad de que al concebir un programa de varias plantas idénticas se aproveche el aprendizaje de la construcción y las posibles reducciones, en moneda constante, de los costos de equipo, de tal forma que se pueda justificar que se consideren costos de inversión más competitivos si se ordenara una secuencia de reactores reflejando los beneficios de aprovechar costos cada vez más competitivos.

 Los resultados demuestran que el modelo adoptado enriquece el análisis tradicional incorporando el impacto en la respuesta ante posibles desviaciones a la tendencia general prevista del programa, por lo que el tratamiento mediante el análisis de Opciones Reales demuestra ser una herramienta confiable para la evaluación de un programa de plantas nucleoeléctricas.

**ANEXOS** 

# **Abreviaturas y siglas**

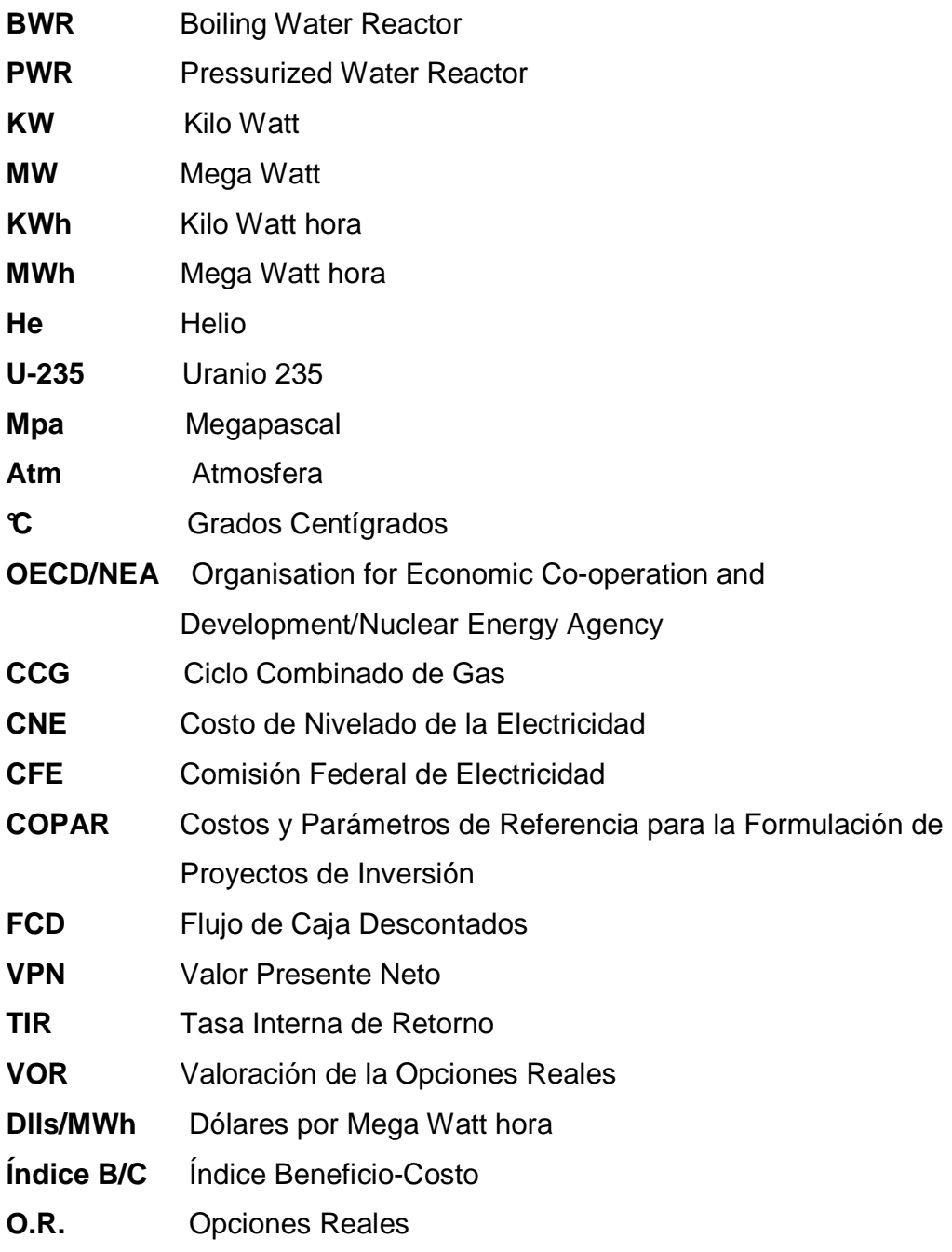

#### **Referencias Bibliográficas**

- 1. World Nuclear Association, "The economics of nuclear power", U.K., London 2003.
- 2. William Bailey, Ashish Bhandari, "Valoración de las Opciones Reales",U.S.A., **Connecticut**
- 3. Andrés S. Suárez, "Opciones Reales", http://www.ucm.es/BUCM/cee/doc/04- 004/04004.pdf
- 4. Gerencia de Evaluación y Programación de Inversiones, Comisión Federal de Electricidad, "Costos y Parámetros de Referencia para la Formulación de Proyectos de Inversión 2007, COPAR 2007". México, D.F. 2007.
- 5. Publicaciones e información de CFE, "Del Fuego a la Energía Nuclear" Laguna Verde, Veracruz, 2007.
- 6. Centro Nacional de Energía Atómica, Gobierno de Argentina www.caebis.gob.ar
- 7. U.S. Nuclear Regulatory Comision, www.nrc.gov
- 8. Nuclear Fuel Industries, www.nfi.co.jp
- 9. Energy Information Administration U.S. government, www.eia.doe.gov
- 10. Observatoire de'l énergie nucléaire, d' après AIEA/OCDE 2006 (cf. Carte de la répartition de ces ressources dans le monde, ci-dessus)
- 11. Apuntes de clase de Fundamentos de Energía Nuclear, Facultad de Ingeniería, UNAM, 2008.
- 12. Apuntes de seminario de Tesis, Facultad de Ingeniería, UNAM, 2007.